# Министерство науки и высшего образования РФ Федеральное государственное автономное образовательное учреждение высшего образования **«СИБИРСКИЙ ФЕДЕРАЛЬНЫЙ УНИВЕРСИТЕТ»**

Институт космических и информационных технологий Кафедра вычислительной техники

УТВЕРЖДАЮ

Заведующий кафедрой \_\_\_\_\_\_\_\_\_ О.В. Непомнящий подпись

 $\kappa$   $\gg$  2023 г.

# **БАКАЛАВРСКАЯ РАБОТА**

09.03.01 – Информатика и вычислительная техника

Разработка широкополосного модулятора спутниковой абонентской станции

Руководитель ст. преподаватель А.Г. Хантимиров подпись, дата Выпускник М.В. Сабитов

подпись, дата

подпись, дата

Нормоконтролер ст. преподаватель А.Г. Хантимиров

Красноярск 2023

# Министерство науки и высшего образования РФ Федеральное государственное автономное образовательное учреждение высшего профессионального образования **«СИБИРСКИЙ ФЕДЕРАЛЬНЫЙ УНИВЕРСИТЕТ»**

Институт космических и информационных технологий

Кафедра вычислительной техники

УТВЕРЖДАЮ Заведующий кафедрой \_\_\_\_\_\_\_\_\_\_О.В. Непомнящий «\_\_\_»\_\_\_\_\_\_\_\_\_\_2023 г.

# **ЗАДАНИЕ НА ВЫПУСКНУЮ КВАЛИФИКАЦИОННУЮ РАБОТУ в форме бакалаврской работы**

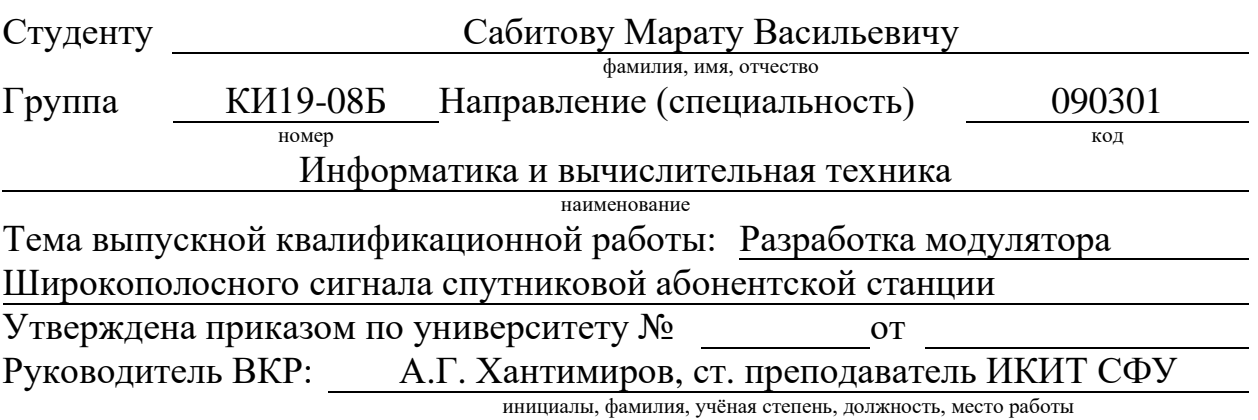

**Исходные данные для ВКР:** разработать программную модель в MATLAB и аппаратную реализацию на языке описания аппаратуры SystemVerilog модулятора широкополосных сигналов. Аппаратная реализация должна быть разработана для ПЛИС Zynq-7000 от компании Xilinx.

**Перечень разделов ВКР:** анализ предметной области, разработка программной модели модулятора широкополосных сигналов, разработка и испытание аппаратной реализации модулятора широкополосных сигналов.

**Перечень графического материала:** презентация, функцанальные схемы и алгоритмы ПО.

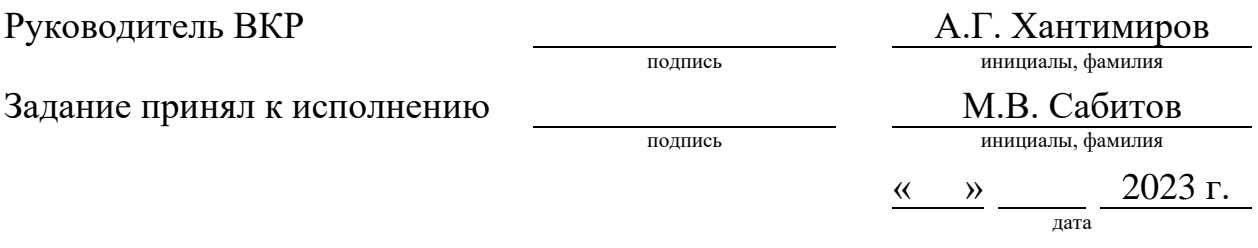

### **РЕФЕРАТ**

Выпускная квалификационная работа по теме «Разработка широкополосного модулятора спутниковой абонентской станции» содержит 40 страниц текстового документа, 28 иллюстраций, 1 приложение, 10 использованных источников.

ШИРОКОПОЛОСНЫЙ МОДУЛЯТОР, СИСТЕМА НА КРИСТАЛЛЕ, ПЛИС, МОДУЛЯЦИЯ, МДКР.

Цель работы **–** разработать широкополосный модулятора спутниковой абонентской станции.

Задачи:

– выполнить анализ предметной области;

– разработать программную модель модулятора широкополосных сигналов;

– разработать и испытать аппаратную реализацию модулятора широкополосных сигналов.

# **СОДЕРЖАНИЕ**

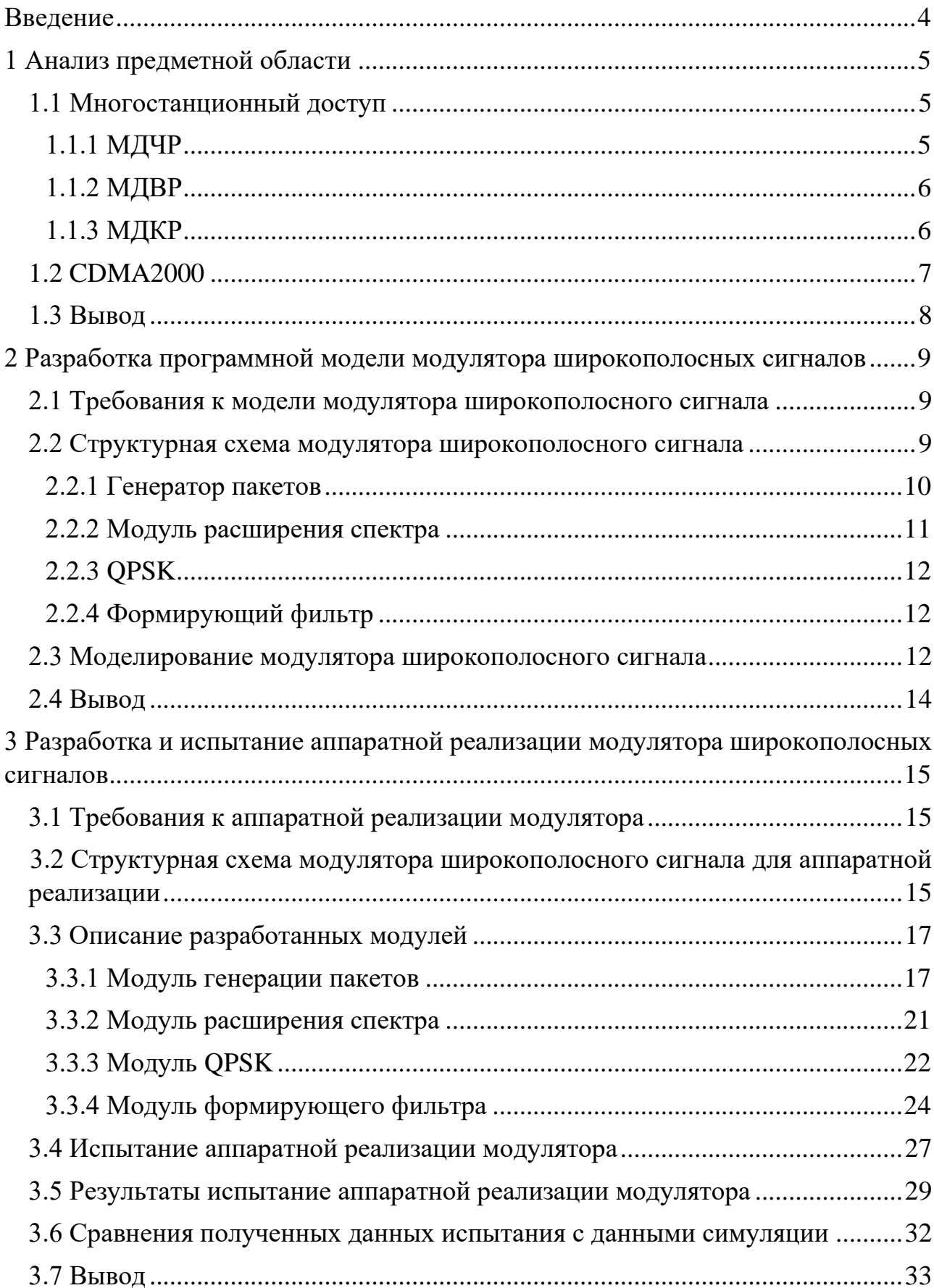

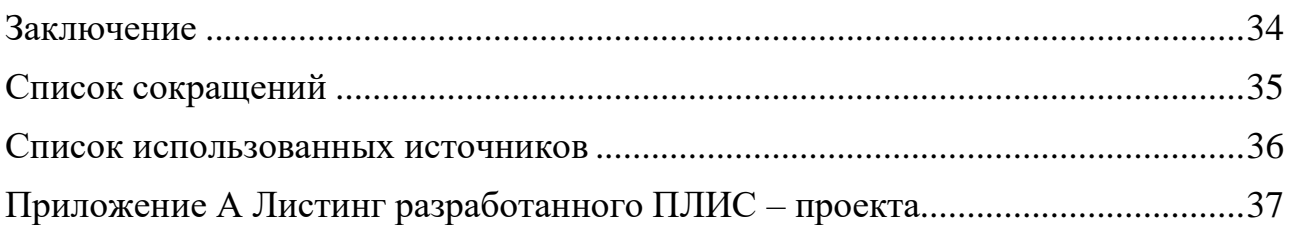

### **ВВЕДЕНИЕ**

<span id="page-6-0"></span>На базе студенческого конструкторского бюро Института Космических и Информационных Технологий совместно с компанией ООО «ПК «Дельта» ведётся разработка спутниковой абонентской станции для интернета вещей. В рамках данной работы разрабатывается модулятор спутниковой абонентской станции.

**Целью данной работы** является разработка модулятора широкополосного сигнала для абонентской станции, который формирует физический уровень обратного канала VSAT сети.

В рамках **первой главы** рассмотрена предметная область модулятора.

**Вторая глава** посвящается разработке программной модели модулятора широкополосных сигналов.

В **третьей главе** проводиться разработка и испытание аппаратной реализации модулятора широкополосных сигналов.

#### <span id="page-7-0"></span>**1 Анализ предметной области**

#### <span id="page-7-1"></span>**1.1 Многостанционный доступ**

Для связи абонентских станций с главной станцией по проекту требуется многостанционный доступ. Разделение сигналов отдельных станций в некоторой общей полосе частот может быть организовано [1]:

− разделением сигналов по частоте (МДЧР);

− разделением сигналов по времени (МДВР);

<span id="page-7-2"></span>− кодовым разделением сигналов (МДКР).

### **1.1.1 МДЧР**

При МДЧР каждая земная станция (ЗС) передает свои сигналы в отведенном ей участке полосы пропускания ретранслятора. Основной недостаток такого способа разделения – уменьшение пропускной способности по сравнению с односигнальным режимом, вызванное необходимостью уменьшения на 4...6 дБ мощности выходного усилителя-ретранслятора из-за появления интермодуляционных помех. Кроме того, в этом случае необходима высокая стабильность частоты и мощности сигнала, излучаемого каждой ЗС [1].

#### <span id="page-8-0"></span>**1.1.2 МДВР**

При способе разделения сигналов по времени в стволе ретранслятора организуется ретрансляция сигналов наземных станций по очереди. За земной станцией закрепляется на все время работы или на некоторый сеанс связи временное окно в некотором общем кадре и положение этого окна во времени повторяется в каждом из кадров [1].

Достоинством метода МДВР по отношению к МДЧР является отсутствие перекрестных помех в ретранслятор [1].

По сравнению с МДЧР спутниковые системы с МДВР имеют два недостатка:

− при требуемой одинаковой средней излучаемой мощности земных станций и диаграмме направленности антенны ретранслятора пиковая мощность излучения земной станции при МДВР должна быть в n≫1раз больше, чем при МДЧР, где n – число каналов (временных окон) в системе. Это усложняет и удорожает наземную станцию;

− возможности адаптации отдельных радиолиний по энергетике ограничены и могут быть реализованы только за счет изменения скорости передачи информации и скорости кодирования, что нежелательно.

#### <span id="page-8-1"></span>**1.1.3 МДКР**

Множественный доступ с кодовым разделением (CDMA) реализуется только в цифровом виде. Формирование достаточного множества сигналов  $\{S_i(t)\}$ , удовлетворяющего условию ортогональности, представляет одну из проблем CDMA. Эта проблема решается на основе сложных шумоподобных сигналов (ШПС) цифрового вида, что характеризует систему CDMA как систему с расширенным спектром. Широкополосность такой системы обеспечивает малый уровень излучаемой мощности радиосредств, а также возможность работы в многолучевом канале. В принципе для формирования CDMA-сигналов

<span id="page-9-0"></span>применимы все методы расширения спектра [1].

#### **1.2 CDMA2000**

CDMA2000 (Code Division Multiple Access 2000) – это стандарт цифровой сотовой связи, который использует метод CDMA для передачи голосовых и данных сигналов. Он был разработан для улучшения пропускной способности и эффективности сетей связи, предоставляя более высокую скорость передачи данных по сравнению с предыдущими поколениями сотовой связи. CDMA2000.

Основные характеристики системы стандарта CDMA2000:

− ширина занимаемой полосы частот: Nx 1.25 МГц, где Л/И, 6, 9, 12;

− чиповая скорость: Nx 1.2288 Мчип/с, где iV= 1, 6, 9, 12;

− метод многостанционного доступа: MC-CDMA, DS-CDMA;

− метод дуплекса каналов: FDD или TDD;

− разнос между несущими в режиме FDD: 45 МГц (сотовые); 80 МГц (PCS);

− методы корректирующего кодирования: сверточные и турбо коды;

− источник синхронизации временных шкал базовых станций: GPS;

− метод поиска соты мобильной станцией: по пилот-сигналу.

Технология CDMA2000 использует CDMA, где каждый пользователь имеет уникальный код для передачи и приема сигналов. Ещё CDMA2000 поддерживает передачу голосовых вызовов и поддержку функций, таких как конференцсвязь, переадресация вызовов. Также CDMA2000 предоставляет возможность передачи данных, включая текстовые сообщения, мультимедийные сообщения, электронную почту, доступ к интернету и потоковое видео. CDMA2000 использует разделение временных слотов для увеличения эффективности использования радиоканала и поддержки одновременной передачи данных и голоса.

CDMA2000 реализуется путем построения инфраструктуры сотовой связи, которая включает базовые станции (Base Stations, BS), контроллеры

базовых станций (Base Station Controllers, BSC), сетевые коммутаторы и элементы управления. Базовые станции являются ключевыми компонентами сети CDMA2000. Они отвечают за передачу и прием сигналов между мобильными устройствами и сетевым оператором. Каждая базовая станция обслуживает определенную географическую область, называемую сотой. Контроллеры базовых станций управляют базовыми станциями и координируют их работу. Они обеспечивают передачу данных и голосовых вызовов, а также управление каналами связи. Сетевые коммутаторы обеспечивают маршрутизацию и коммутацию данных и голосового трафика между базовыми станциями и другими сетевыми элементами. Мобильные устройства, такие как смартфоны и модемы, должны быть совместимы с CDMA2000 для подключения и использования сети. Они обмениваются с базовыми станциями с помощью CDMA-сигналов для передачи голоса и данных.

<span id="page-10-0"></span>Так как CDMA2000 разрабатывался для сотовой связи, характеристики стандарта не подходят для разработки по заданию.

#### **1.3 Вывод**

Рассмотрены виды многостанционного доступа и аналог CDMA2000.

МДКР обеспечивает экономию по частотной полосе и мощности антенны, но усложняющий реализацию главной станции. Аналог CDMA2000 создан для сотовой связи, поэтому его реализация не подходит для реализации с параметрами по заданию. Перейдем к разработке программной модели модулятора широкополосных сигналов.

<span id="page-11-0"></span>**2 Разработка программной модели модулятора широкополосных сигналов**

## <span id="page-11-1"></span>**2.1 Требования к модели модулятора широкополосного сигнала**

При построении модели фильтра в соответствии с заданием на ВКР имеются следующие параметры для модулятора широкополосного сигнала:

− размер данных 1944 бита;

− размер преамбулы 32 бита;

− коэффициент расширения 24;

− символьная скорость 395,208 ксим/с;

− модуляция QPSK;

− сглаживающий фактор (roll-off) формирующего фильтра: 0.25.

<span id="page-11-2"></span>Данные выбраны с учетом выделенной полосы частот в 1 МГц и требования к информационной скорости в 32,4 кбит/с.

### **2.2 Структурная схема модулятора широкополосного сигнала**

С учетом выбранных параметров была разработана структурная схема программной модели широкополосного модулятора (рисунок 1).

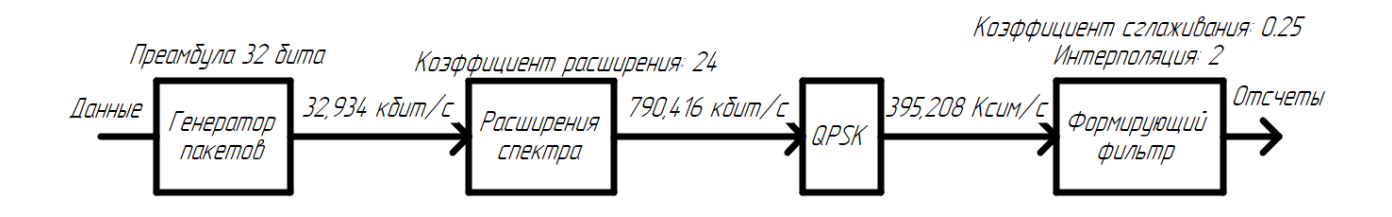

Рисунок 1 – Структурная схема программной модели широкополосного модулятора

## <span id="page-12-0"></span>**2.2.1 Генератор пакетов**

Генератор пакетов обеспечивает непрерывную генерацию битов, это необходимо для непрерывной передачи данных, чтобы обеспечить постоянную синхронизацию приемника с передатчиком. Генератор пакетов выполняет инкапсуляцию данных, добавляя преамбулу длиной 32 бит. Для обеспечения непрерывной генерации битового потока в генераторе пакетов существует пакет холостого хода.

Ниже на рисунке 2 приведена блок схема работы генератора пакета с сигналами:

write\_pack\_full – сигнал пакет записи заполнен; read\_pack\_empty – сигнал пакет чтения пустой;  $read$  pack  $full$  – сигнал пакет чтения заполнен; dummy\_frame\_empty – сигнал пакет холостого хода пустой; write\_data – сигнал о получение данных; read\_data – сигнал запроса о выдаче данных.

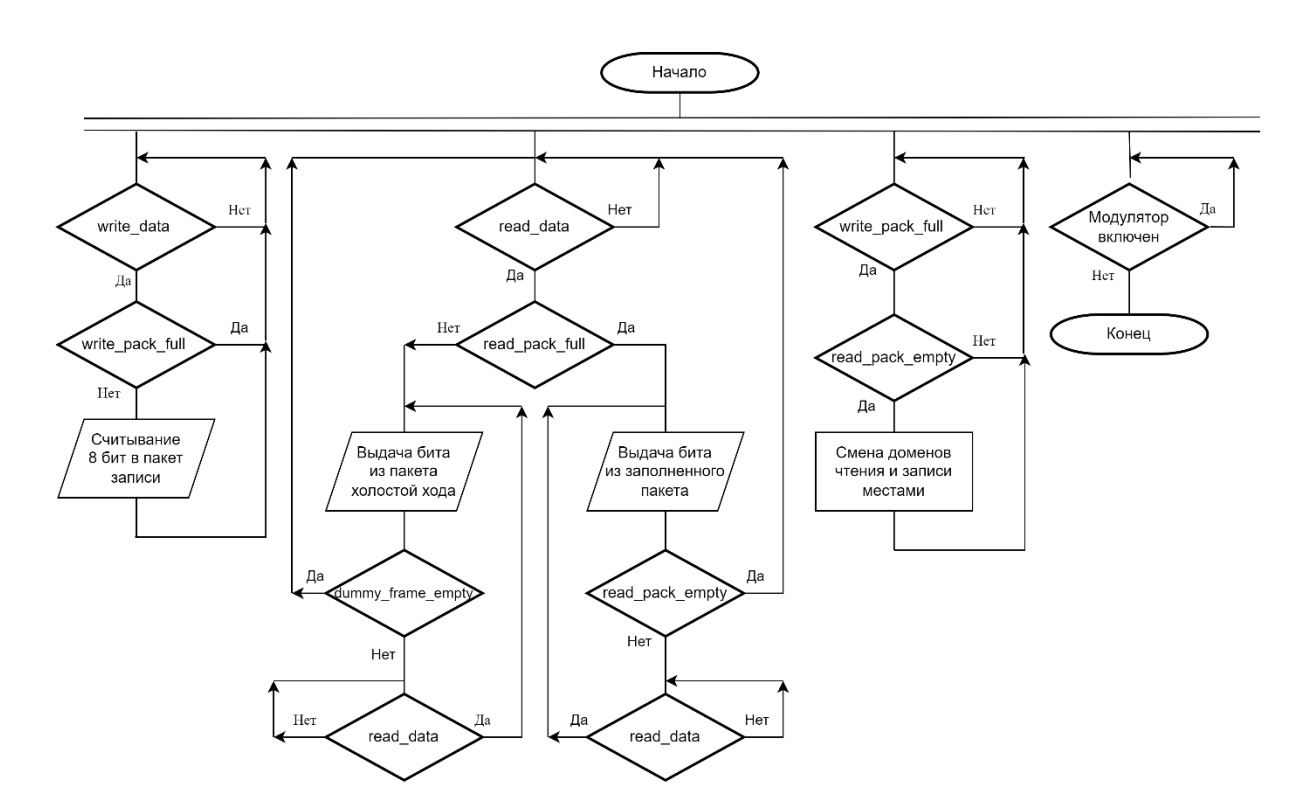

Рисунок 2 – Блок-схема общего алгоритма работы генератора пакетов

#### <span id="page-13-0"></span>**2.2.2 Модуль расширения спектра**

Расширение спектра происходит с помощью метода прямой последовательности для расширения спектра. Каждый передаваемый бит перемножается псевдослучайной последовательностью (ПСП) посредством операции побитового взаимоисключающего ИЛИ (XOR). На рисунке 3 показан пример, демонстрирующий применение метода для генерации сигнала. Сигнал данных с длительностью импульса  $T<sub>b</sub>$  перемножается при помощи операции XOR с ПСП, длительность импульса которой равна  $T_c$  (замечание: ширина полосы пропускания пропорциональна  $1/T$ , где  $T =$  время передачи одного бита), следовательно ширина полосы пропускания сигнала с данными равна  $1/T_h$  и ширина полосы пропускания получаемого сигнала равна  $1/T_c$ . Так как  $T_c$  много меньше  $T_b$ , ширина полосы частот получаемого сигнала намного больше, чем таковая оригинального сигнала передаваемых данных.

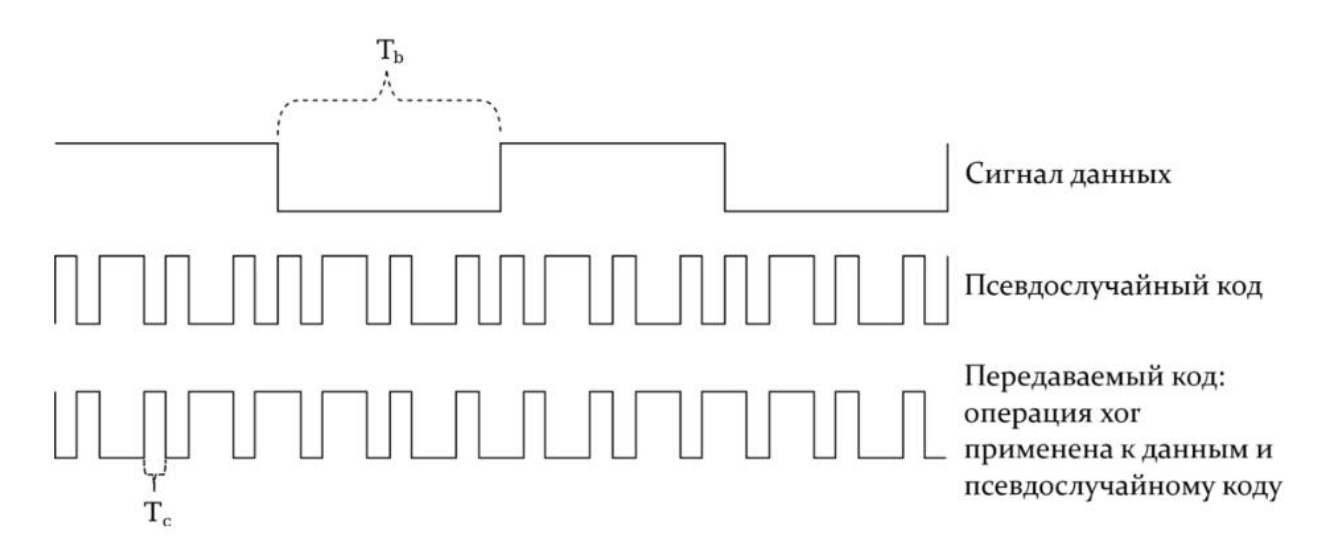

Рисунок 3 – Расширение спектра

В модуляторе принят коэффициент расширения равный 24.

## <span id="page-14-0"></span>**2.2.3 QPSK**

Квадратурная фазовая манипуляция (QPSK) – вид модуляции, где выходной символ имеет четыре положения фазы, таким образом в одном символе может быть закодировано два информационных бита [2]. При этом символьная скорость в два раза ниже скорости передачи битов. На рисунке 4 представлена векторная диаграмма (созвездие) QPSK.

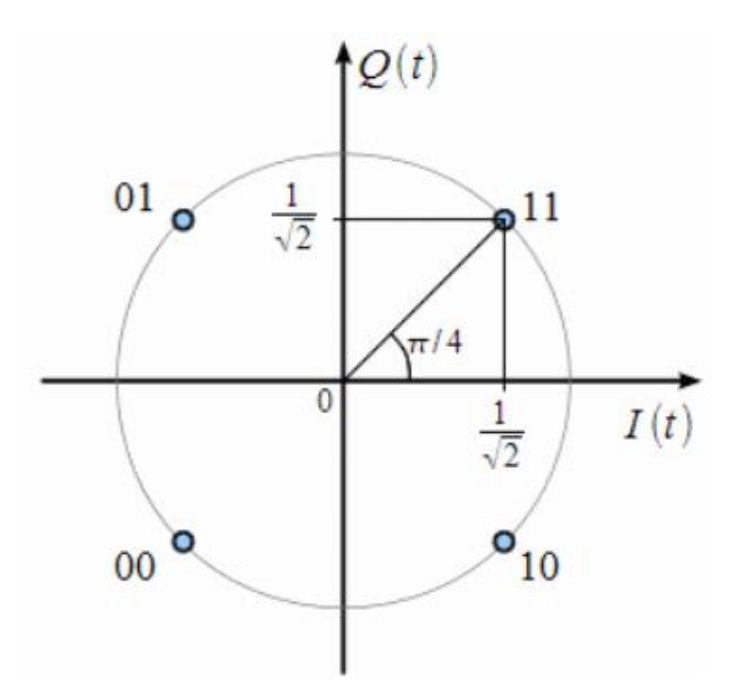

Рисунок 4 – Векторная диаграмма QPSK

#### <span id="page-14-1"></span>**2.2.4 Формирующий фильтр**

В данной работе используется интерполирующий фильтр с приподнятым косинусом, для минимизации межсимвольных помех [3]. По заданию фильтр должен иметь интерполяцию равную 2 и остальные параметры фильтра из требований к модели.

#### <span id="page-14-2"></span>**2.3 Моделирование модулятора широкополосного сигнала**

Согласно структурной схеме на рисунке 1, была разработана программная

модель широкополосного модулятора в Matlab.

По результатам моделирования были получены следующие графики: спектр QPSK модулятора и широкополосного QPSK модулятора (рисунок 5).

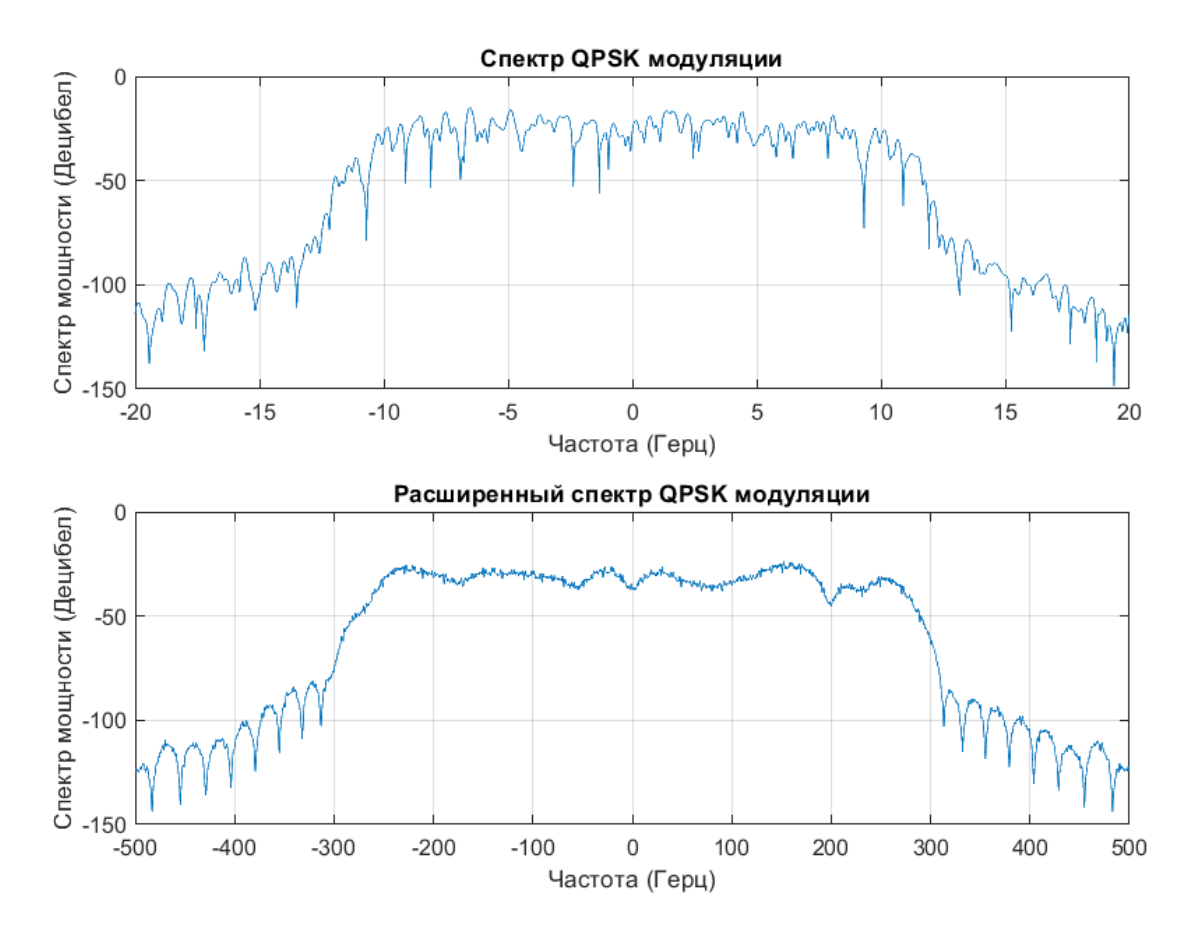

Рисунок 5 – Спектры сигналов

На рисунке 6 представлена векторная диаграмма QPSK модулятора.

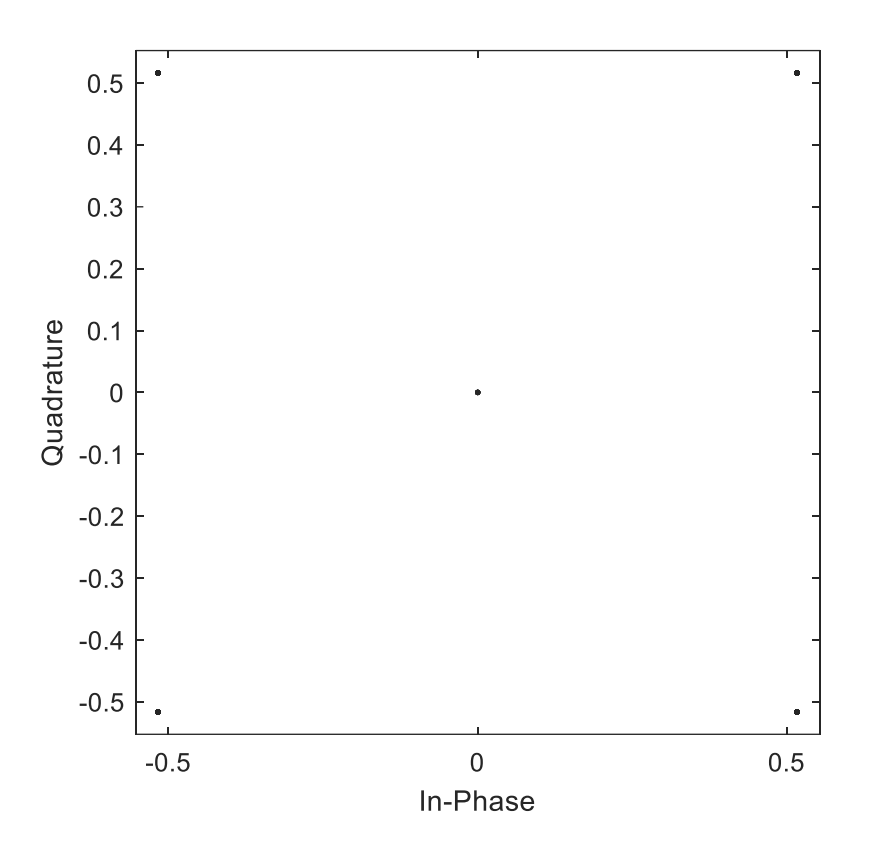

Рисунок 6 – Векторная диаграмма

## <span id="page-16-0"></span>**2.4 Вывод**

Определенны параметры и разработана структурная схема широкополосного модулятора в соответствии с заданными требованиями. Разработана программная модель и выполнено моделирование широкополосного модулятора.

Результаты программного моделирования позволяют перейти к разработке аппаратной реализации широкополосного модулятора.

<span id="page-17-0"></span>**3 Разработка и испытание аппаратной реализации модулятора широкополосных сигналов**

#### <span id="page-17-1"></span>**3.1 Требования к аппаратной реализации модулятора**

По требованию задания на ВКР реализация должна быть выполнена для ПЛИС Zynq-7000 от компании Xilinx на языке описания аппаратуры SystemVerilog [10]. Для Xilinx есть своя среда проектирования Vivado рисунок 7 [4].

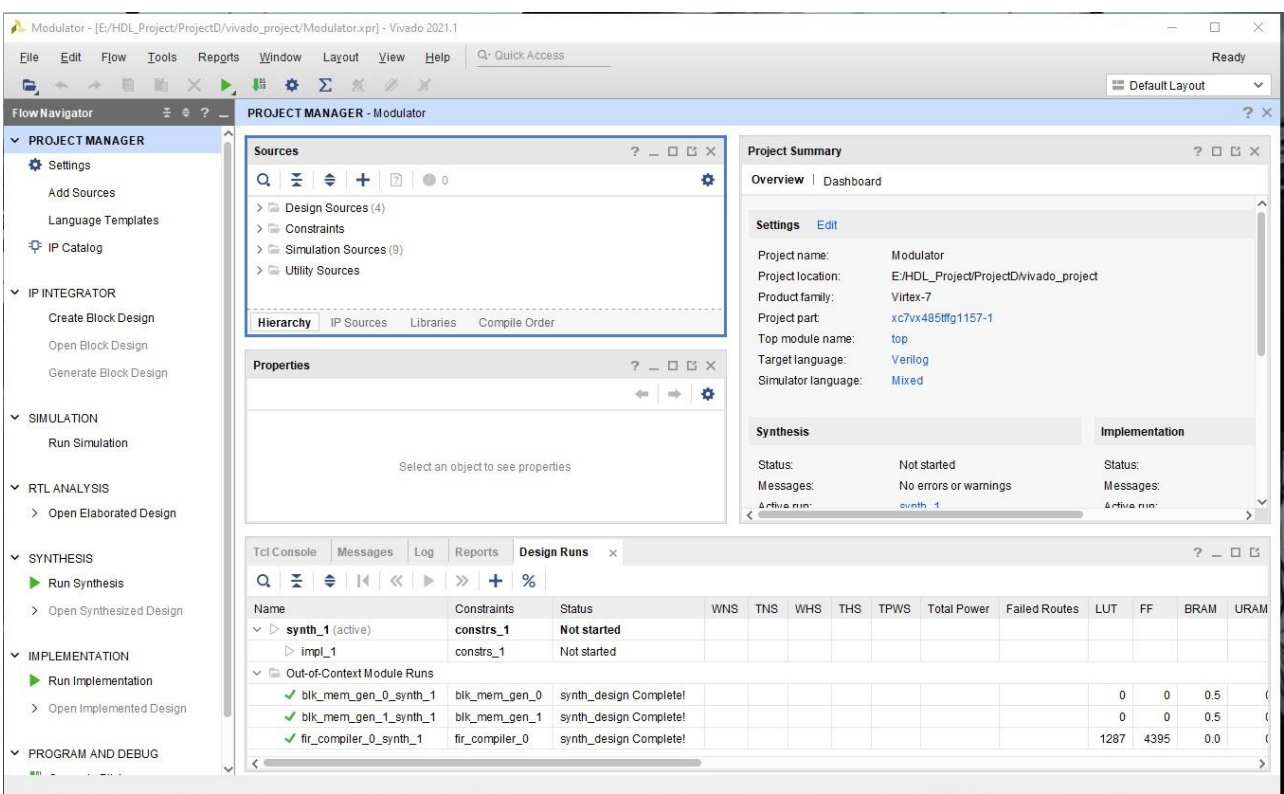

Рисунок 7 – Интерфейс Vivado

# <span id="page-17-2"></span>**3.2 Структурная схема модулятора широкополосного сигнала для аппаратной реализации**

На рисунке 8 предоставлена структурная схема модулятора широкополосного сигнала для аппаратной реализации.

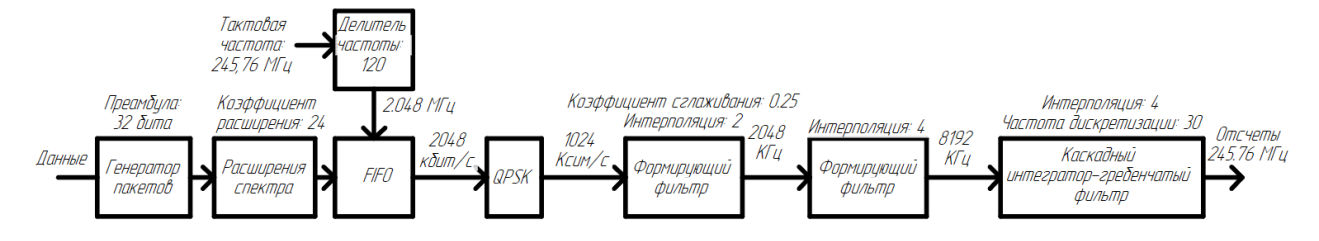

Рисунок 8 – Структурная схема модулятора для аппаратной реализации

В связи с частотой интерфейса ЦАП 245,76 МГц отсчеты выходных данных необходимо формировать на указанной частоте. Частота сигнала по заданию должна быть 1,024 Мгц. Чтобы этого достичь используется модуль FIFO, делитель частоты, ещё один формирующий фильтр и каскадный интегратор-гребенчатый фильтр.

Делитель частоты делит частоту в 120 раз, чтобы из частоты платы 245,76 МГц получить 2,048 МГц.

FIFO запоминает данные с расширителя спектра, при заполнении на половину передает сигнал на расширитель спектра приостановить расширение. При сигнале с делителя частоты отдает данные на модуль QPSK.

Модуль QPSK нужно получить два бита для генерации символа, поэтому он передает символ с нужной по заданию частотой в 1,024 МГц.

Формирующий фильтр с интерполяцией 2 формирует отсчеты с частотой 2,048 МГц.

После еще один фильтр, но уже с интерполяцией 4 передает отсчеты с частотой 8,192 МГц.

Дальше с помощью каскадного интегрально-гребенчатого фильтра формируются выходные отсчеты, что позволяет передавать их с частотой 245,76 МГц на ЦАП.

## <span id="page-19-0"></span>**3.3 Описание разработанных модулей**

### <span id="page-19-1"></span>**3.3.1 Модуль генерации пакетов**

Функцией модуля генерации пакетов является инкапсуляция входного потока данных путем добавления заголовка в виде преамбулы размером 32 бита. Структурная схема данного модуля представлена на рисунке 9.

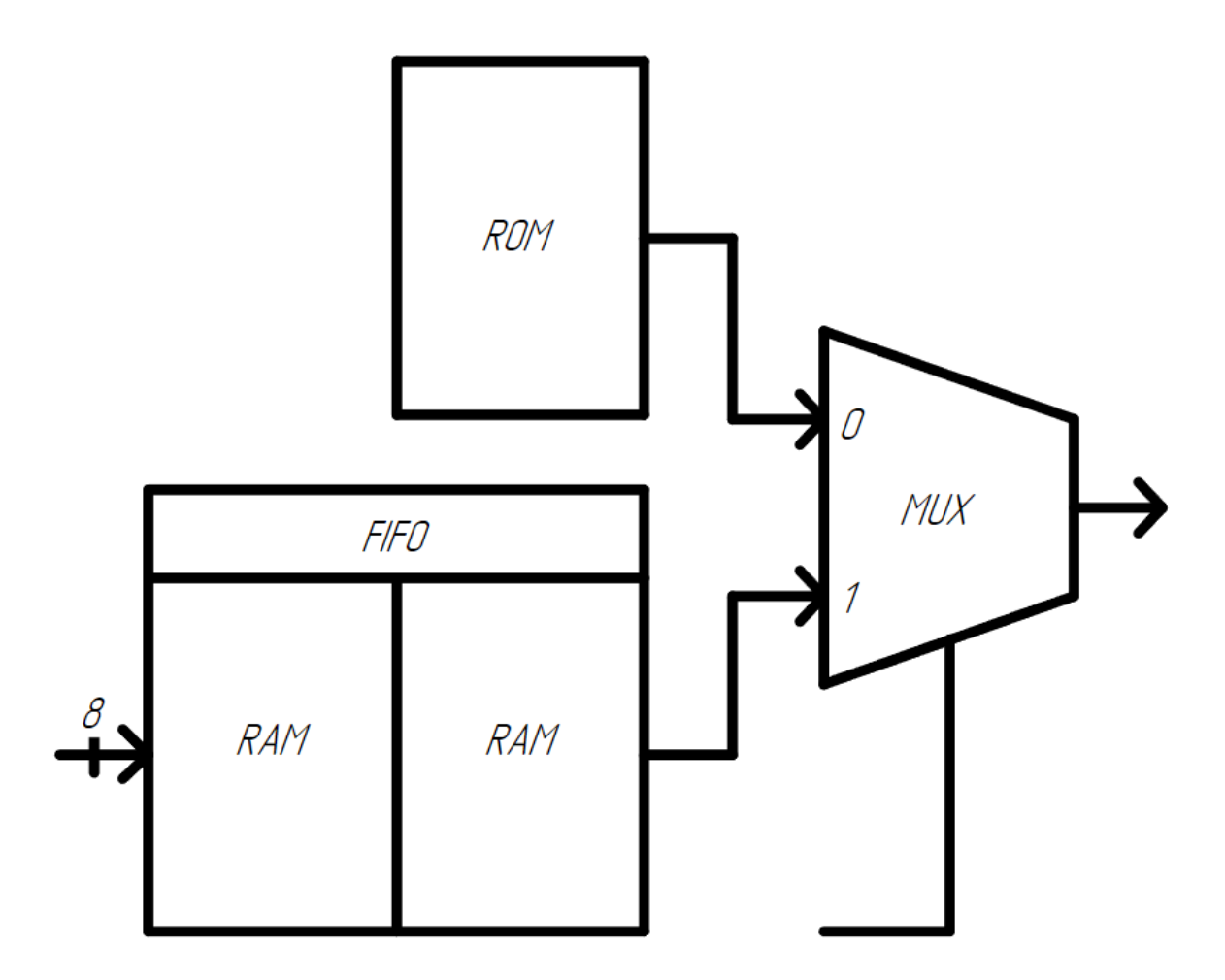

Рисунок 9 – Структурная схема модуля генератора пакетов

Модуль генерации пакетов разделяет непрерывный входной поток данных на пакеты длиной 1976 бита. Для обеспечения непрерывного потока выходных бит в отсутствии входных данных модуль генерирует пакет холостого хода, представляющий собой преамбулу и заведомо известную последовательность данных.

Модуль генерации пакетов принимает на вход i\_data поток данных разрядностью 8 бит. Прием данных совершается при установленных валидности данных i\_valid\_input и готовности приему данных o\_ready. Выходные биты пакета формируются при установленном сигнале готовности i\_ready\_output на прием данных нижестоящего модуля.

Для хранения входных данных используется двойной буфер, представляющий собой две области памяти, которые условно можно разделить на домен записи и домен чтения. При накоплении необходимого количество бит данных в домене записи и полностью считаном пакете в домене чтения соответствующие домены изменяют свою функцию на противоположную. Двойной буфер для хранения входных данных, а также буфер для хранения пакета холостого хода реализованы на блочной RAM. Модули памяти сгенерированы с помощью IP Block Memory Generator, входящего в пакет поставки Vivado [5]. Настройки сгенерированных simple dual port RAM для записи 8 бит и чтения 1 бита и single port ROM для хранения и выдачи пакета холостого хода представлены на рисунках 10 и 11 соответственно.

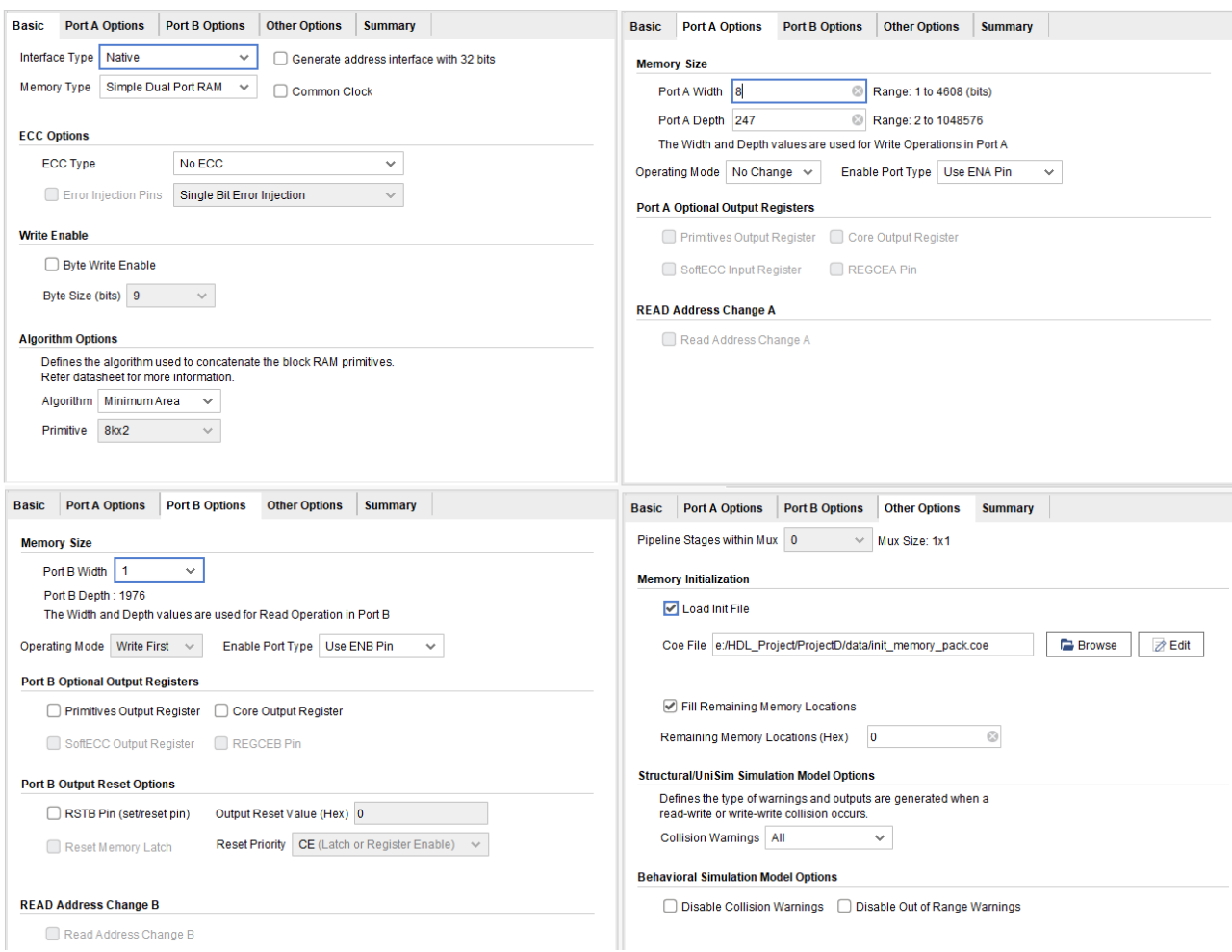

Рисунок 10 – Настройка simple dual port RAM

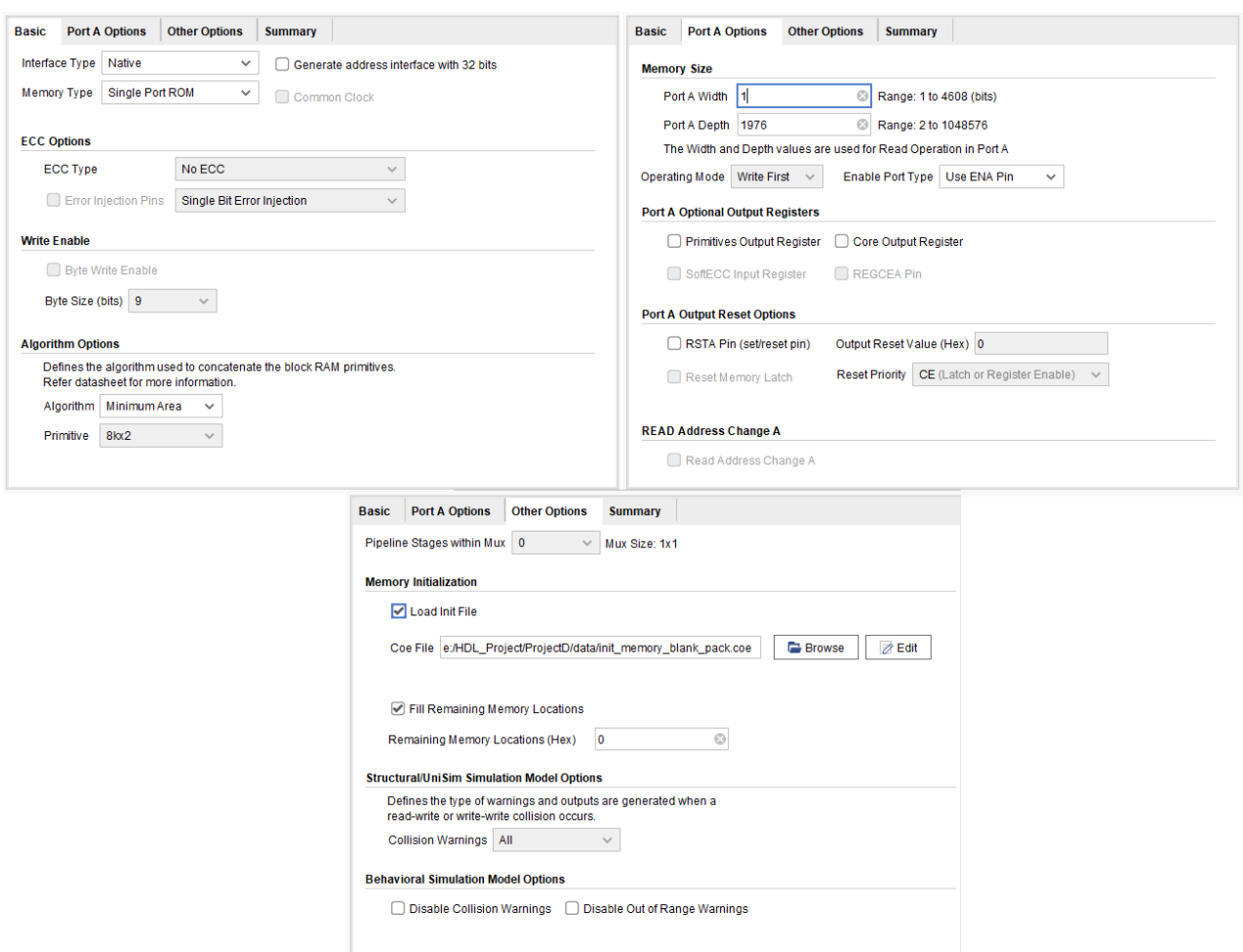

Рисунок 11 – Настройка single port ROM

Схемное обозначение разработанного модуля представлено на рисунке 12.

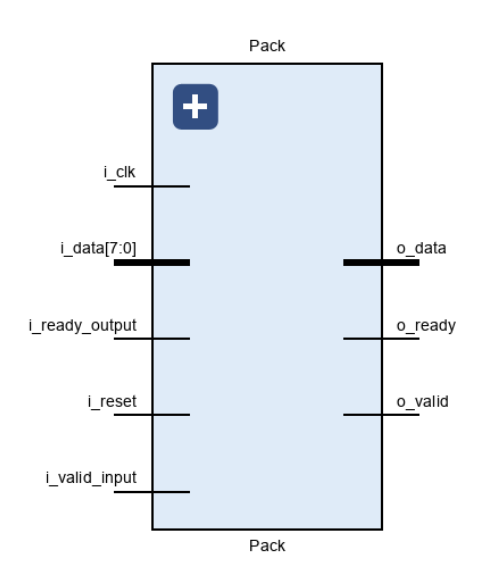

Рисунок 12 – Схемное обозначение модуля генерации пакета

## <span id="page-23-0"></span>**3.3.2 Модуль расширения спектра**

Результатом работы данного модуля является расширения одного бита на 24, путем исключающего-или между входным битом и ПСП. Поэтому для этого модуля был разработан модуль регистра сдвига с линейной обратной связью (РСЛОС) для генерации ПСП [6]. Структурная схема модулей РСЛОС и расширения спектра представлены на рисунках 13-14 соответственно.

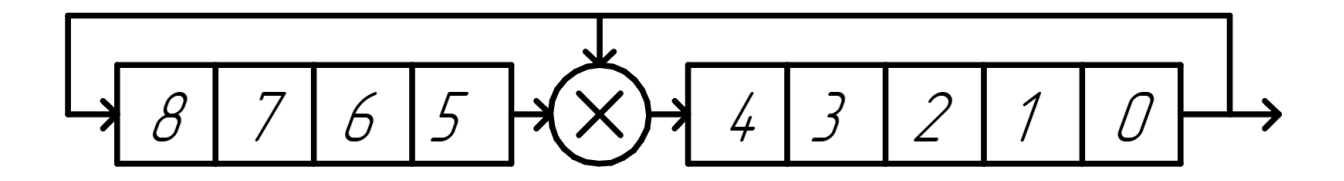

Рисунок 13 – Структурная схема модуля РСЛОС

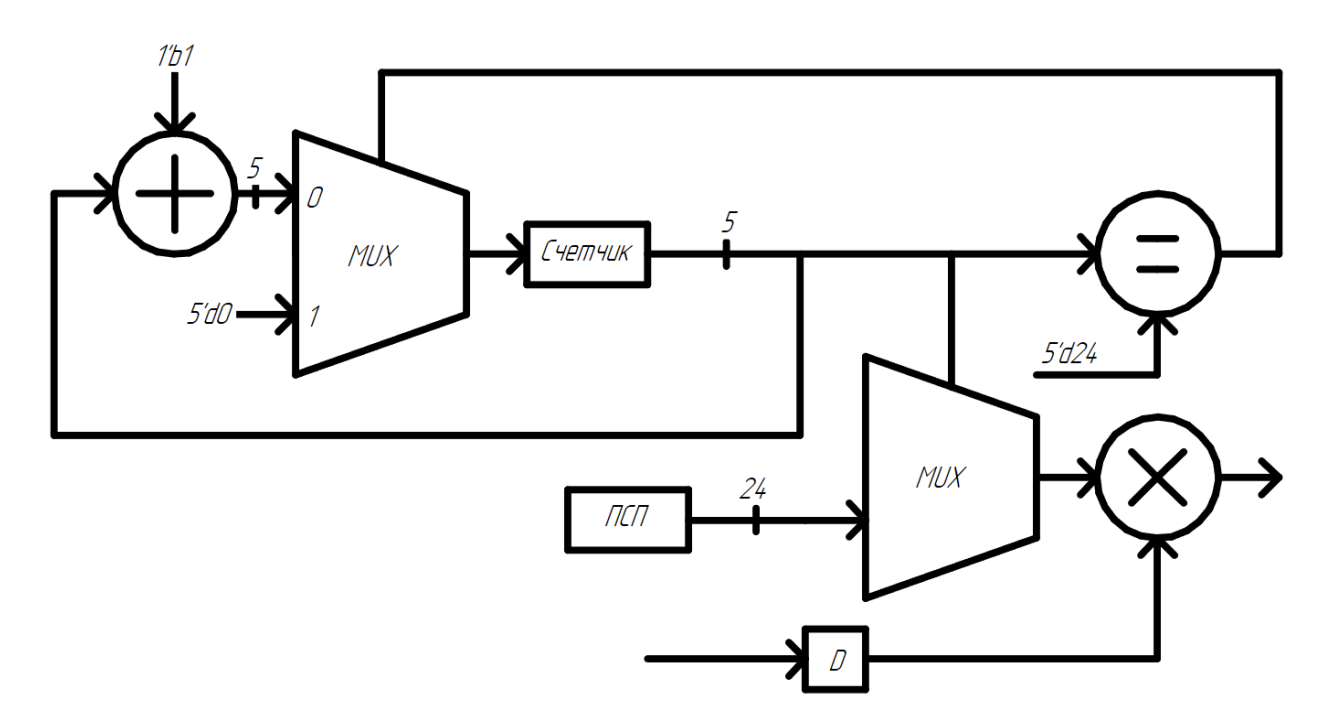

Рисунок 14 – Структурная схема модуля расширения спектра

Модуль расширения спектра генерирует последовательность 24 бита из одного бита путем исключающего-или между приемным битом и сгенерированным ПСП.

Модуль расширения спектра принимает на вход i\_data поток бит разрядностью один. Прием данных совершается при установленной валидности i\_valid и готовности модуля o\_ready. Выходные биты формируются при приеме на вход валидного бита. Сигнал o\_ready сигнализирует о готовности модуля принять следующий бит.

Схемное обозначение разработанного модуля представлено на рисунке 15.

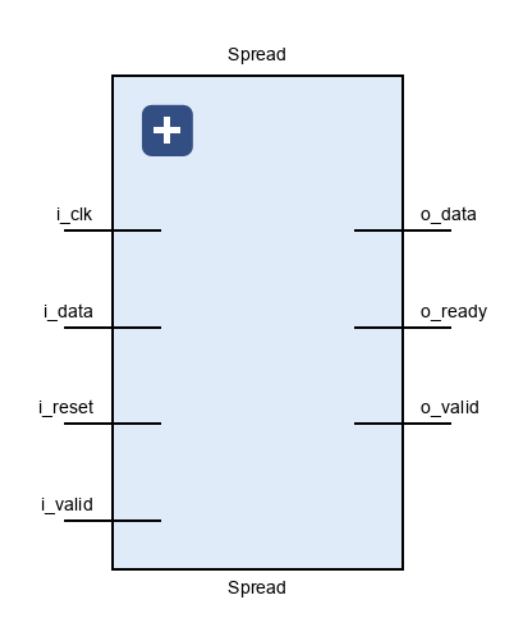

Рисунок 15 – Схемное обозначение модуля расширения спектра

# <span id="page-24-0"></span>**3.3.3 Модуль QPSK**

Структурная схема модуля QPSK представлена на рисунке 16:

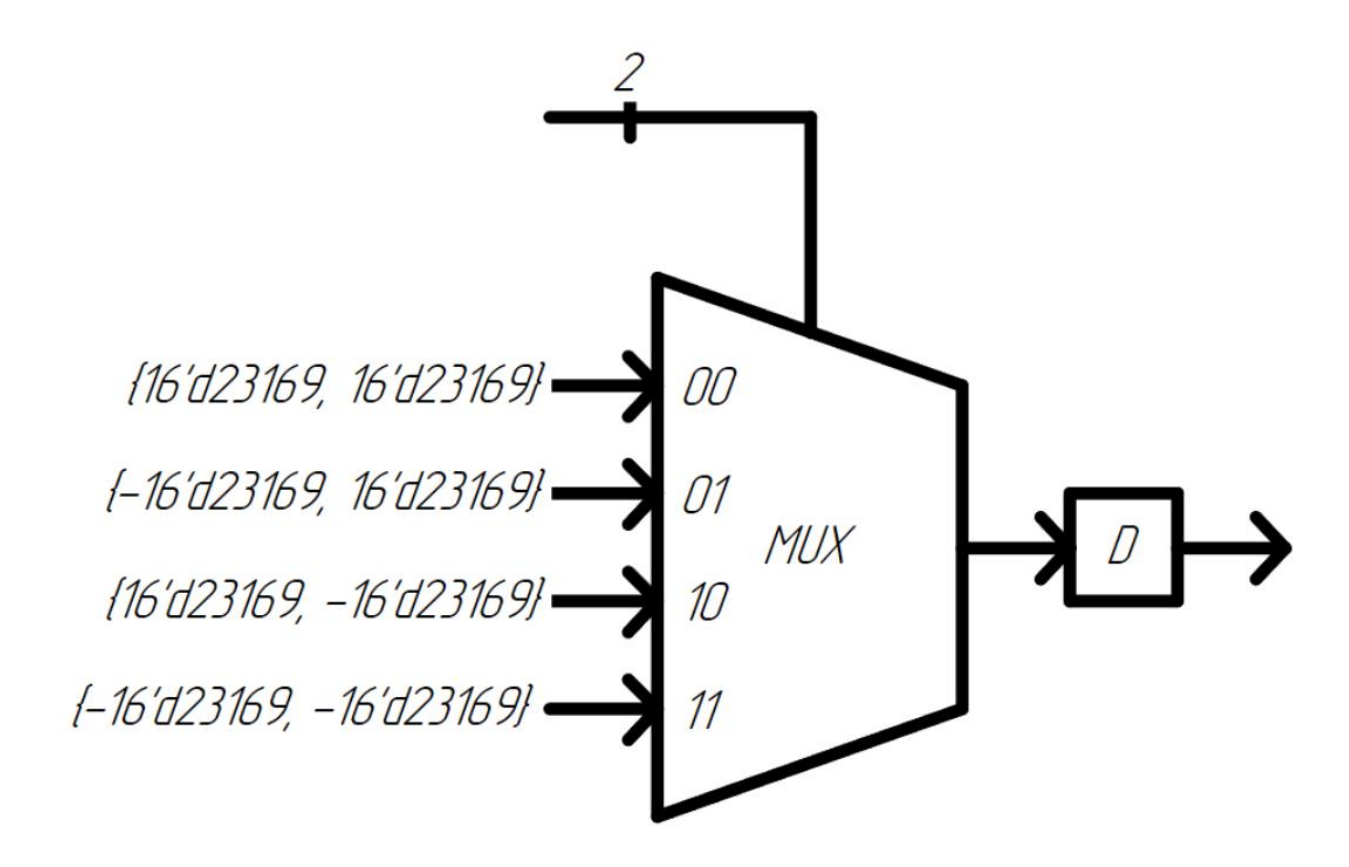

Рисунок 16 – Структурная схема модуля QPSK

Модуль QPSK кодирует 2 бита входных данных в символ [7]. Символ представляет собой два числа I и Q, где I – действительная, а Q – мнимая часть сигнала.

Модуль QPSK принимает на вход i\_data поток бит разрядностью один. Прием данных совершается при установленных валидности данных i\_valid. Выходной символ формируется каждые 2 принятых бита.

Схемное обозначение разработанного модуля представлено на рисунке 17.

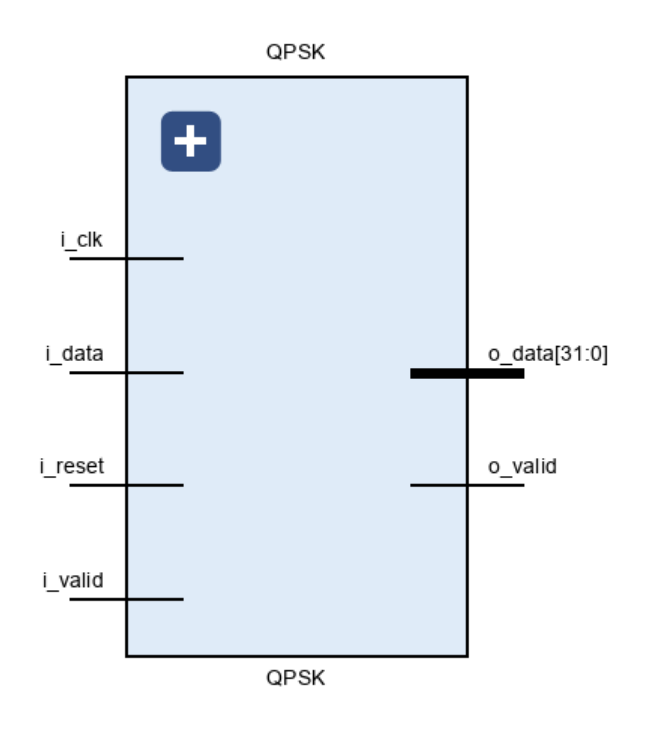

Рисунок 17 – Схемное обозначение модуля QPSK

# <span id="page-26-0"></span>**3.3.4 Модуль формирующего фильтра**

Модуль формирующего фильтра сгенерирован с помощью IP FIR Compiler, коэффициенты к фильтру сгенерированы в MATLAB с помощью Filter Designer (рисунок 18) [9]. Настройка FIR Compiler изображена на рисунке 19 [8].

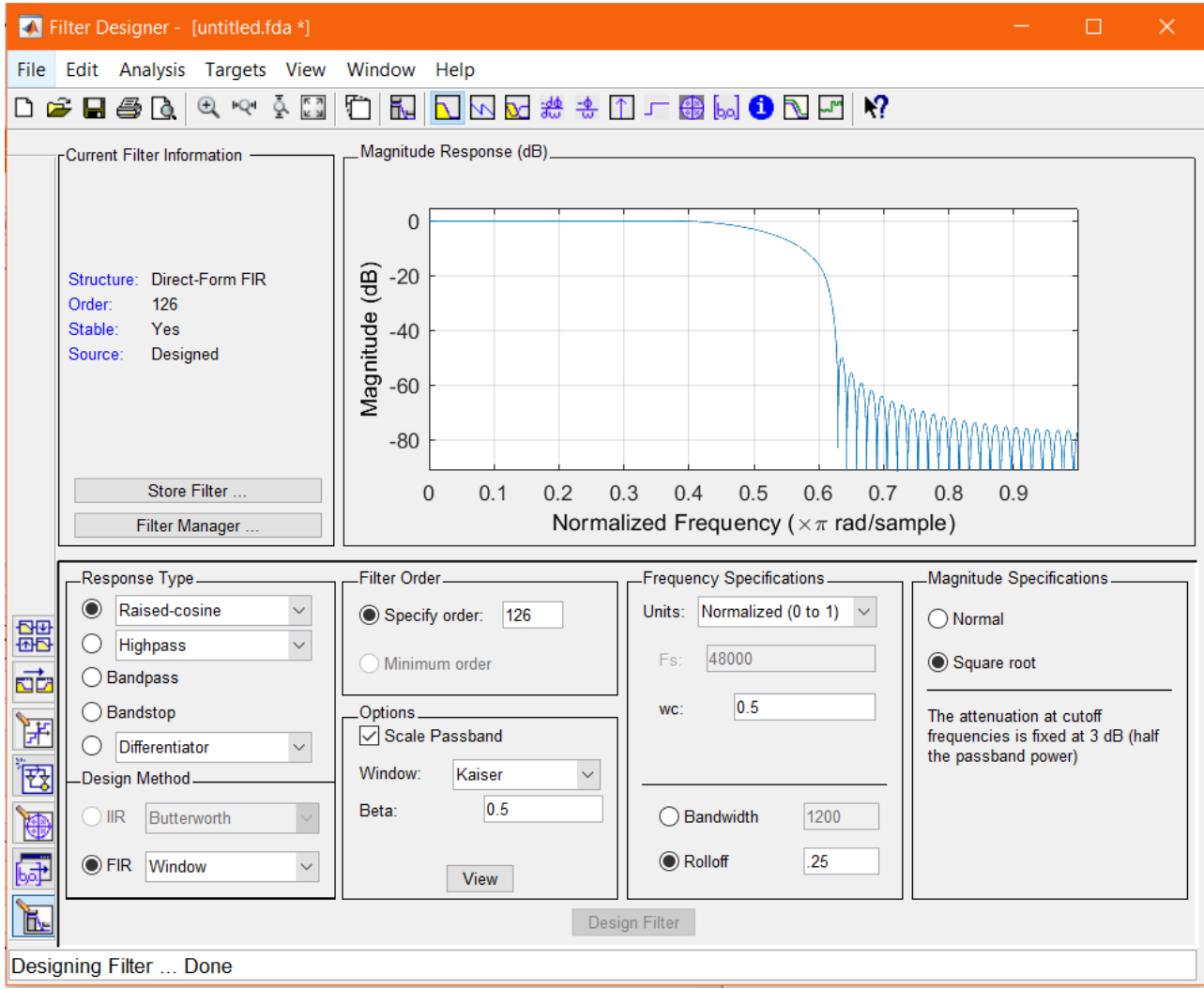

Рисунок 18 – Генерация коэффициентов к выходному фильтру

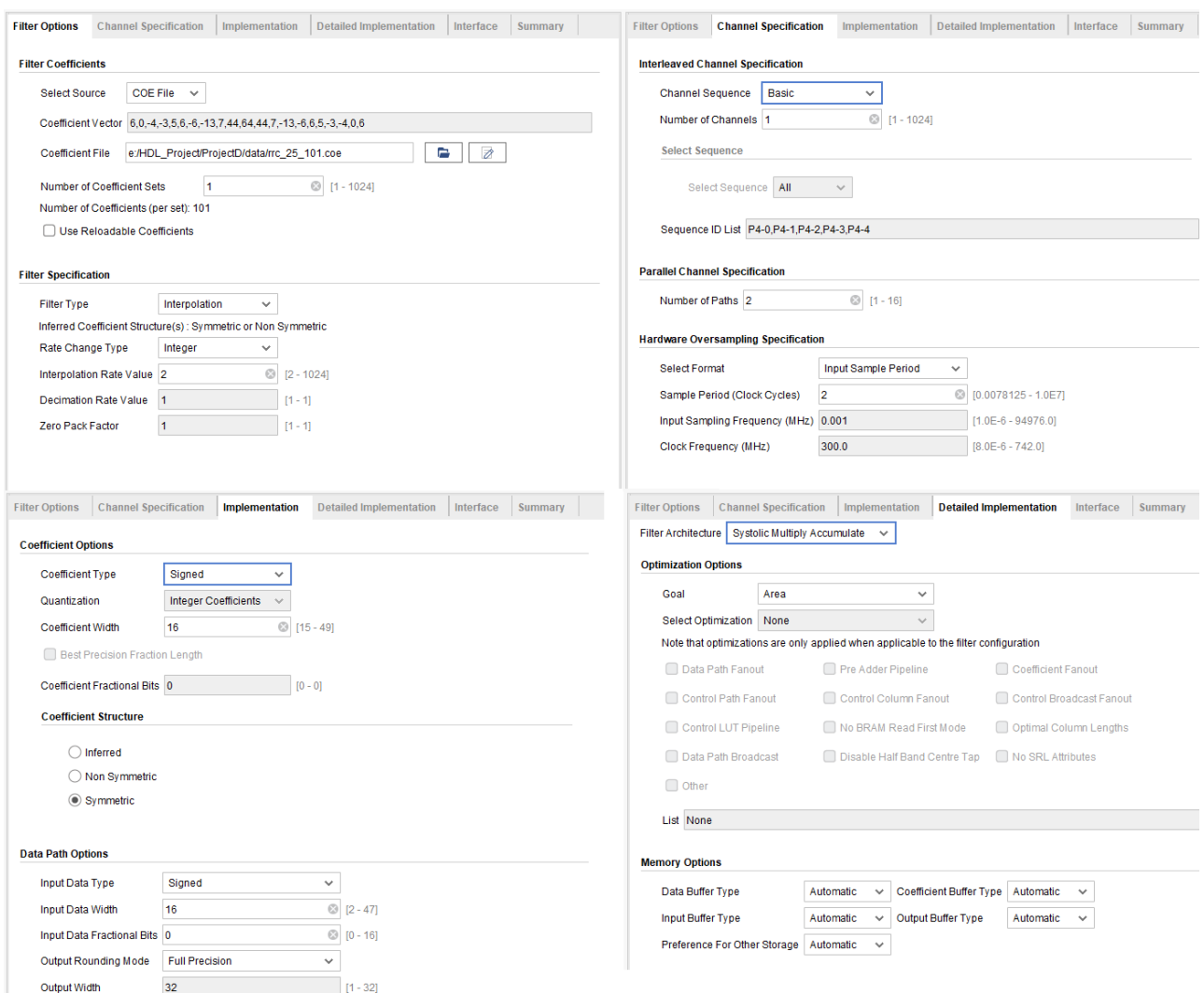

Рисунок 19 – Настройки модуля выходного фильтра

Модуль выходного фильтра принимает на вход s\_axis\_data\_tdata поток данных, представляющий собой конкатенацию двух чисел размерностью 16 бит. Прием данных совершается при установленных валидности данных m\_axis\_data\_tvalid. Выходные данные представляют собой конкатенацию двух чисел размерностью 32 бита.

Схемное обозначение сгенерированного модуля представлено на рисунке 20.

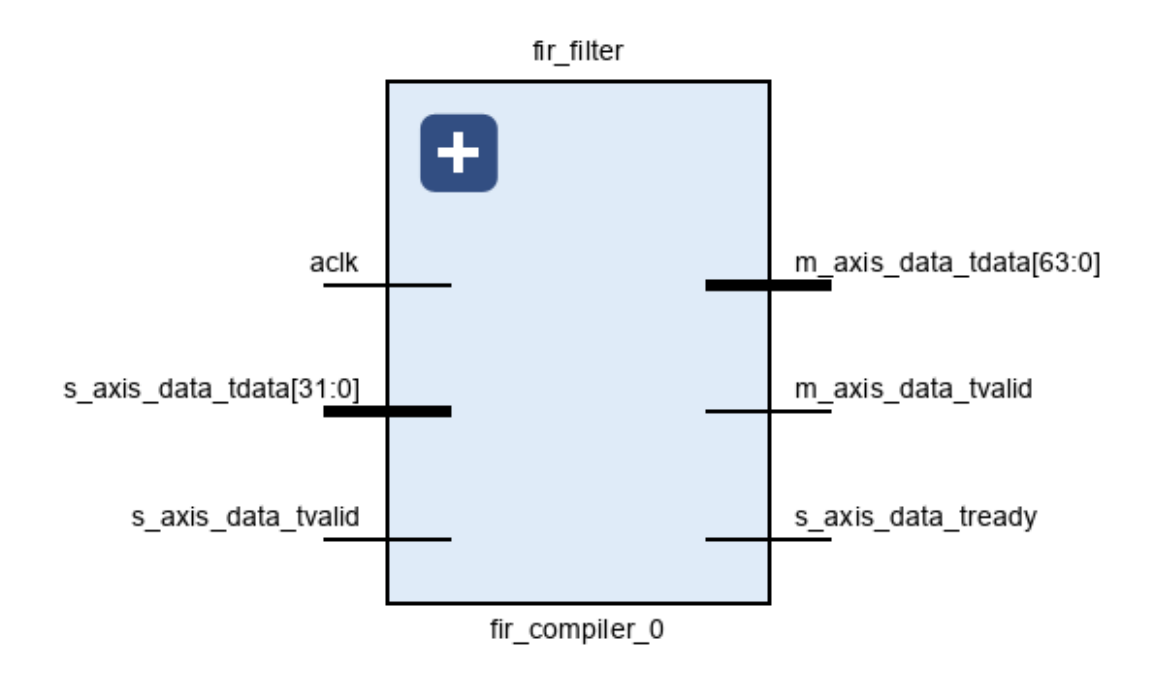

Рисунок 20 – Схемное обозначение модуля выходного фильтра

## <span id="page-29-0"></span>**3.4 Испытание аппаратной реализации модулятора**

При аппаратной реализации был использован функциональный аналог xilinx kintex-7 kc705 evaluation platform c FMC150 (рисунок 21) для цифро-аналогового преобразования. Таблица занимаемых ресурсов аппаратной реализации модулятора представлена на рисунке 22.

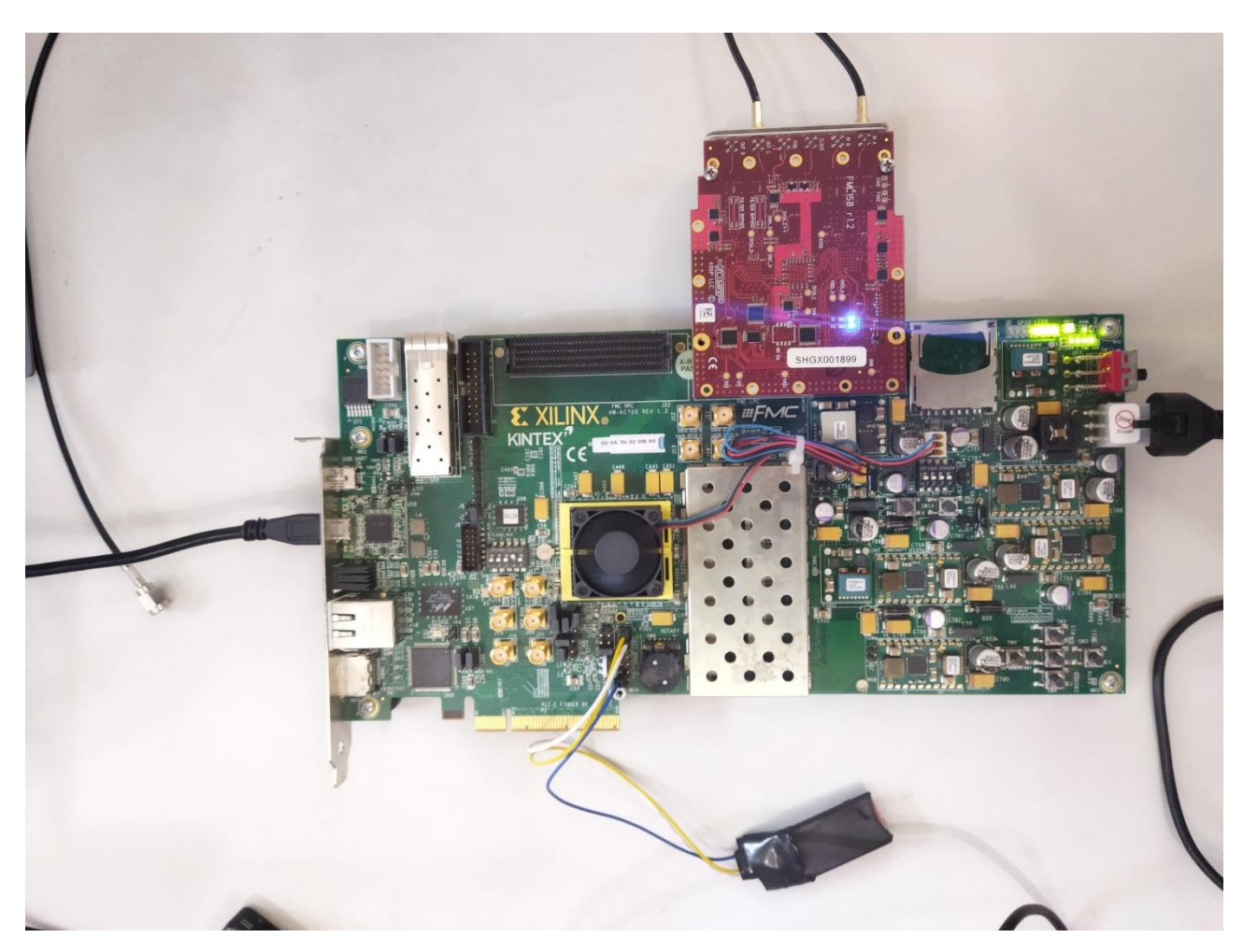

Рисунок 21 – Xilinx kintex-7 kc705 evaluation platform c FMC150

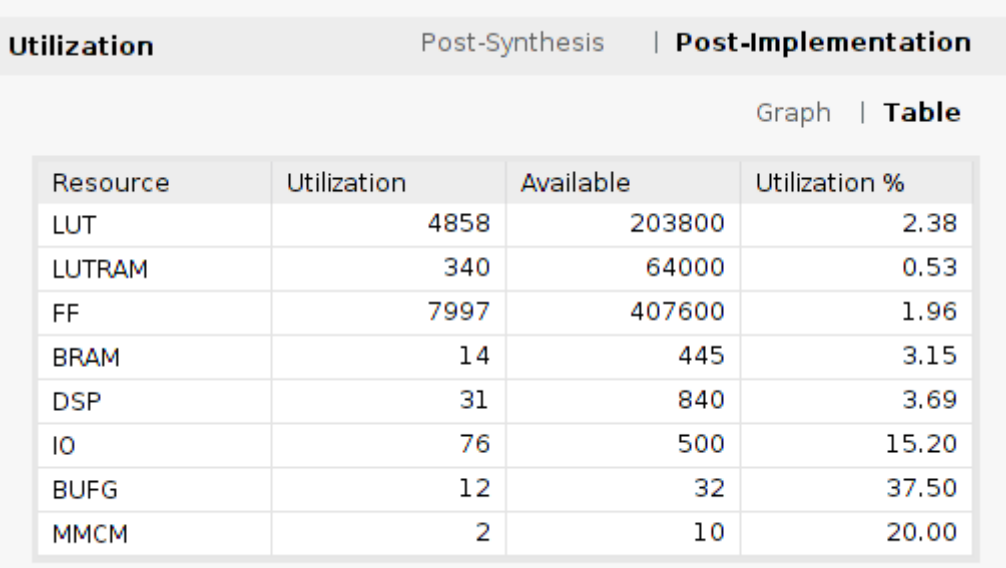

# Рисунок 22 – Таблица занимаемых ресурсов аппаратной реализации

# модулятора

## <span id="page-31-0"></span>**3.5 Результаты испытание аппаратной реализации модулятора**

Для проверки выходного сигнала использовался анализатор спектра Rohde & Schwarz FSW (рисунок 23).

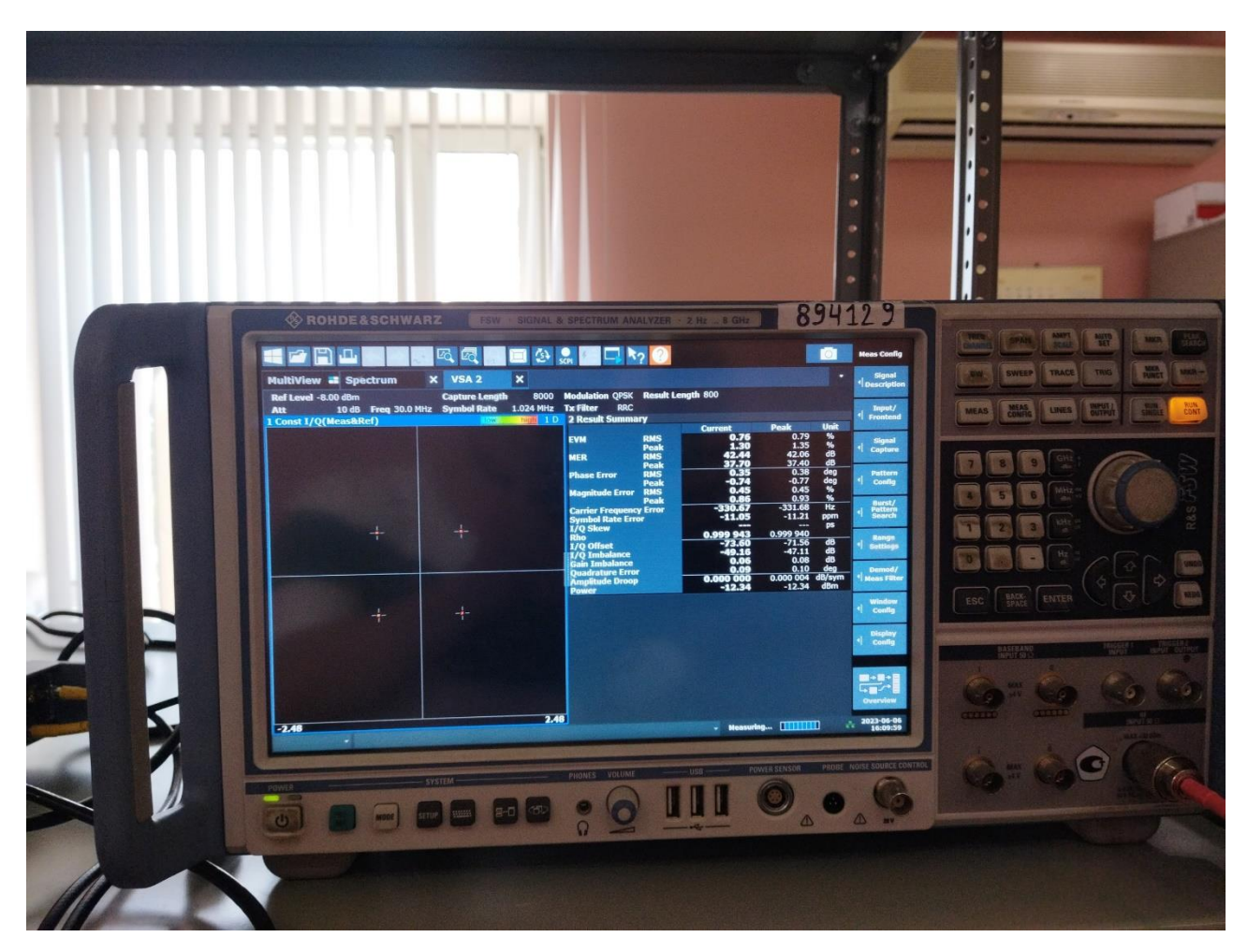

Рисунок 23 – Анализатор спектра Rohde & Schwarz FSW

- С помощью анализатора были получены:
- − спектр сигнала (рисунок 24);
- − созвездие QPSK (рисунок 25);
- − действительное и мнимое представления сигнала (рисунок 26).

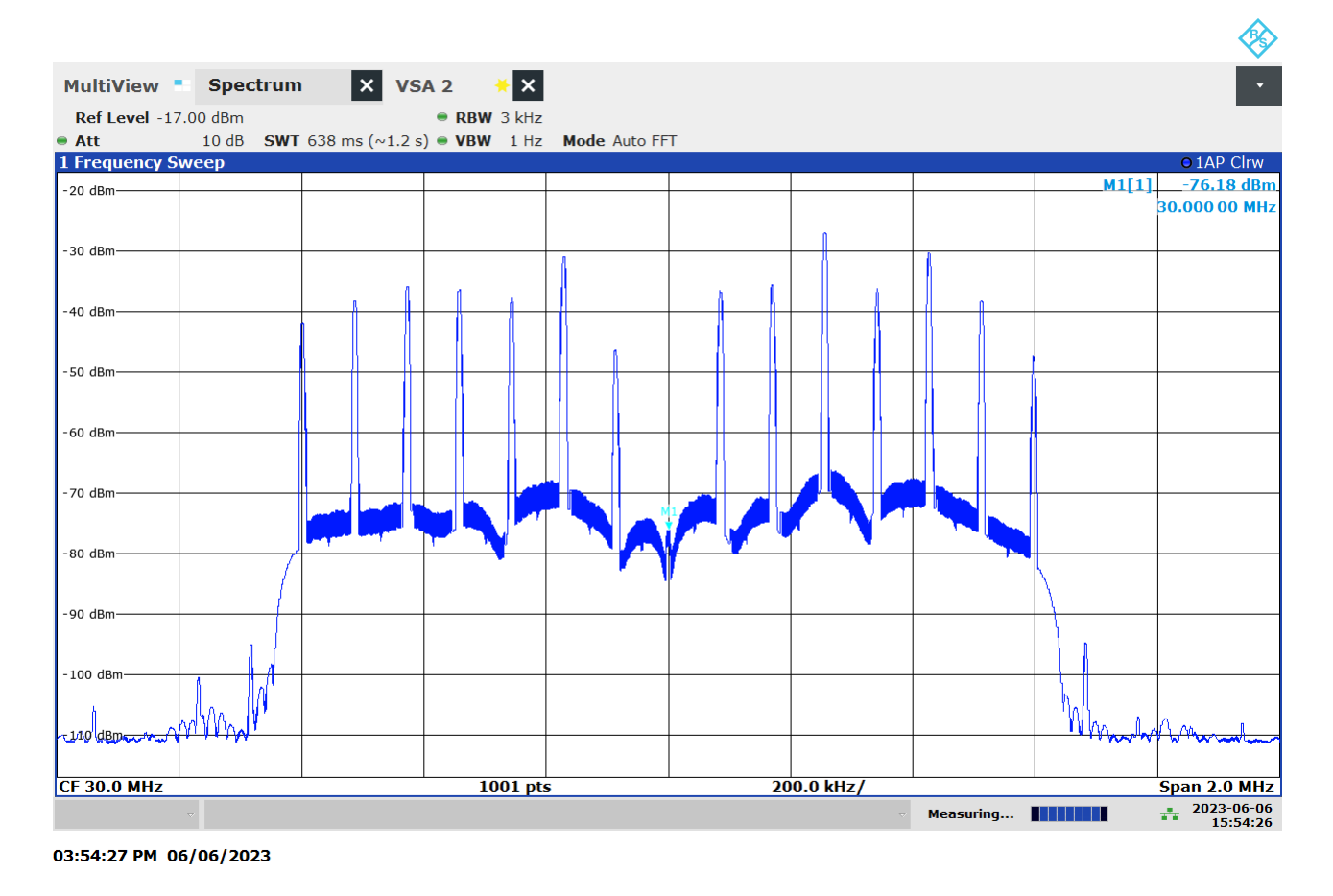

Рисунок 24 – Спектр сигнала

В спектре сигнала формируемого модулятора присутствуют всплески. Данное явление связано с небольшим расширением спектра в связи с чем в выходном сигнале присутствует множество повторяющихся последовательностей. Решением данной проблемы является формирование непрерывной (без сброса на каждом бите) ПСП на всем протяжении данных.

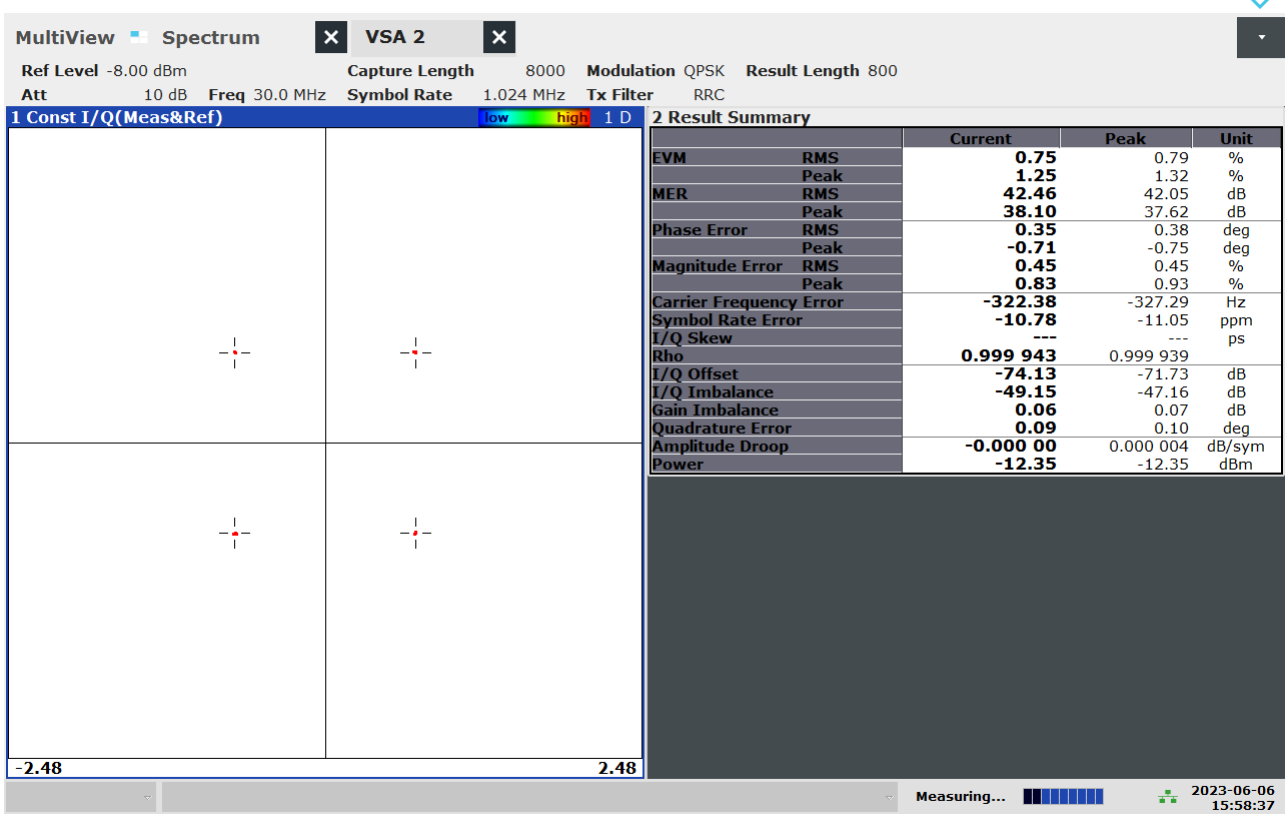

03:58:38 PM 06/06/2023

## Рисунок 25 – Созвездие QPSK

На рисунке 25 представлено созвездие QPSK, полученное путем демодуляции выходного сигнала разработанного модулятора встроенным средством векторного анализа сигнала (VSA) анализатора спектра. По рисунку видно, что символы принимаемого сигнала соответствуют референтным точкам созвездия QPSK, а символьная ошибка составляет 10.78 ppm.

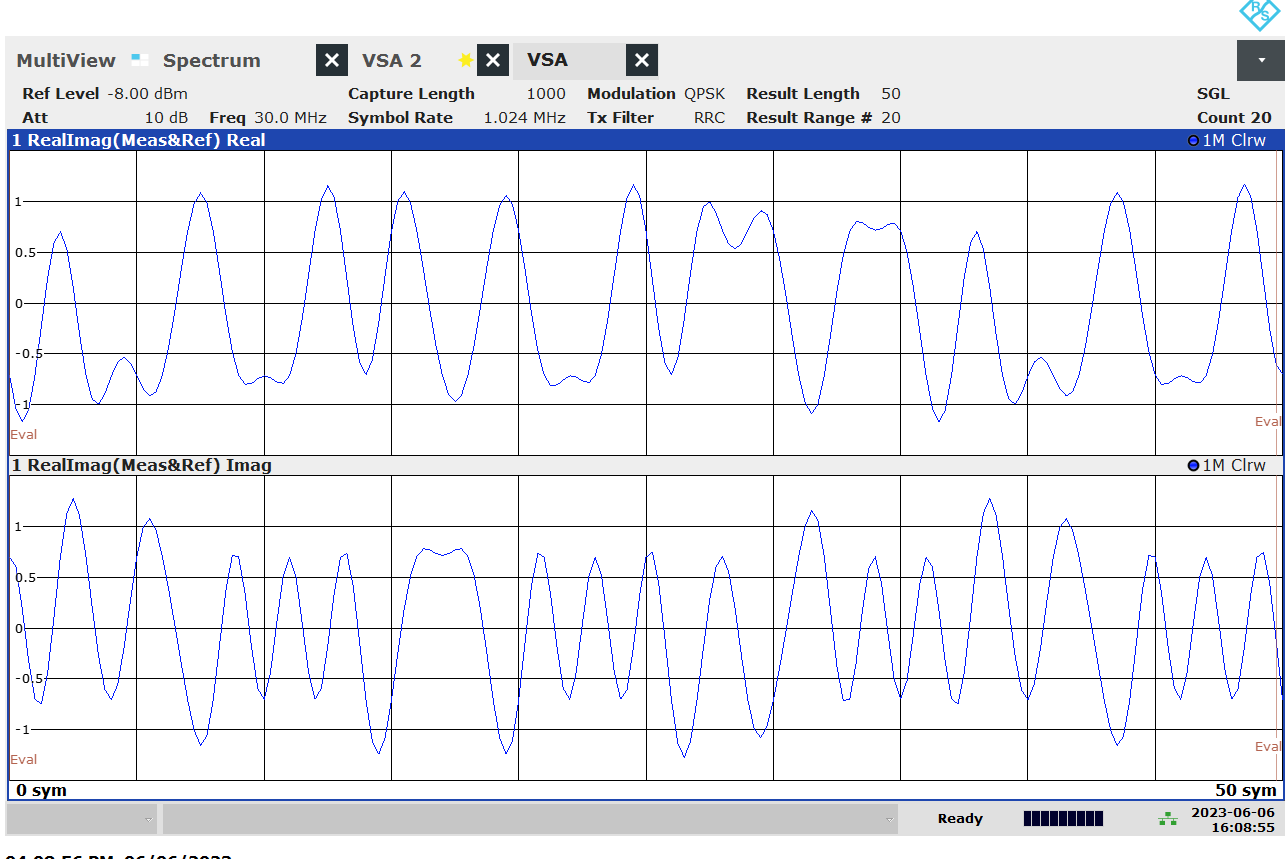

04:08:56 PM 06/06/2023

Рисунок 26 – Действительное и мнимое представления сигнала

## <span id="page-34-0"></span>**3.6 Сравнения полученных данных испытания с данными симуляции**

С помощью симуляции в Vivado 2021 были получены отсчеты на выход ЦАП. Используя отсчеты, был построен графики действительной и мнимой части (рисунок 27). Так же с помощью MATLAB был получен спектр сигнала (рисунок 28).

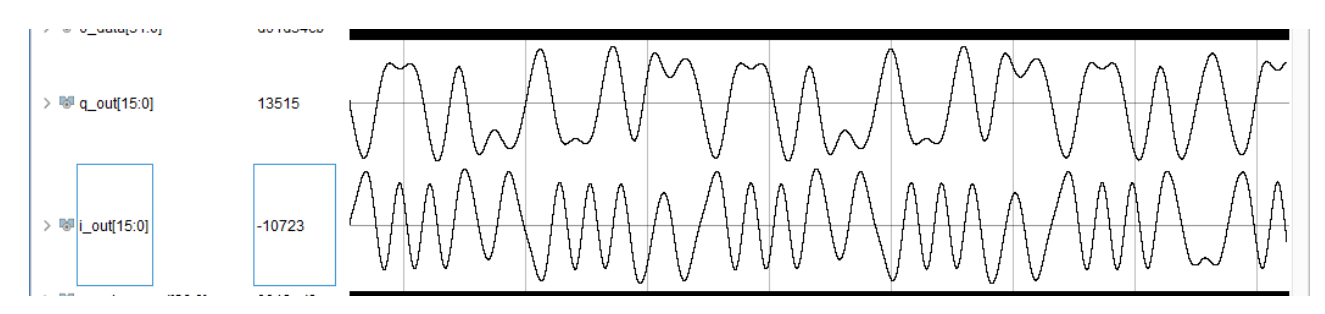

Рисунок 27 – Графики действительной и мнимой части с симуляции

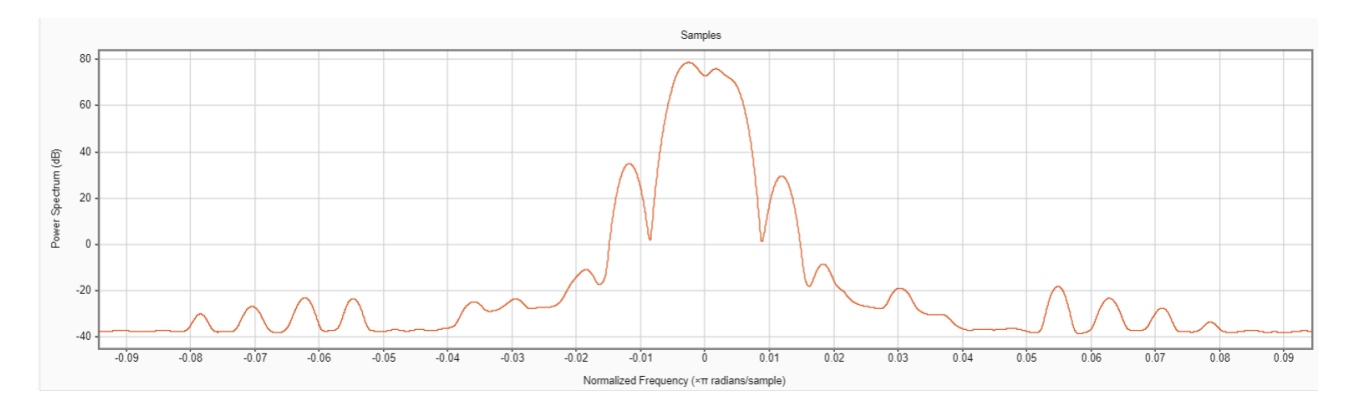

Рисунок 28 – Спектр сигнала с симуляции

<span id="page-35-0"></span>График спектра и графики действительной и мнимой части совпадают с данными, полученными на анализаторе.

#### **3.7 Вывод**

Разработана структурная схема модулятора широкополосного сигнала для аппаратной реализации широкополосного модулятора. К каждому модулю представлено описание работы. Разработана аппаратная реализация широкополосного модулятора. Проведено тестирование разработанного модуля при помощи средств симуляции. Проведены испытания разработанного модуля на функциональном аналоге xilinx kintex-7 kc705 evaluation platform c FMC150 при помощи анализатора спектра.

## **ЗАКЛЮЧЕНИЕ**

<span id="page-36-0"></span>В процессе выполнения выпускной квалификационной работы были проанализированы способы многостанционного доступа и аналог CDMA2000.

Разработана программная модель широкополосного модулятора в MATLAB и проведено ее моделирование.

Разработана аппаратная реализация широкополосного модулятора, выполнено его тестирование с помощью средств симуляции и проведено его испытание на плате kintex-7 kc705 evaluation platform c установленным модулем FMC150.

Дальнейшее развитие представляет собой разработку демодулятора для разработанного модуля. И проверки их совместной работы.

# **СПИСОК СОКРАЩЕНИЙ**

<span id="page-37-0"></span>VSAT – very small aperture terminal

МДЧР – многостанционный доступ с частотным разделением МДВР – многостанционный доступ с временным разделением МДКР – многостанционный доступ с кодовым разделением ЗС – земная станция ШПС – широкополосный сигнал CDMA – code division multiple access ПЛИС – программируемая логическая интегральная схема ВКР – выпускная квалификационная работа XOR – исключающее ИЛИ QPSK – quadrature phase-shift keying FIFO – first in, first out ПСП – псевдослучайная последовательность RAM – random access memory ROM – read-only memory РСЛОС – регистр сдвига с линейной обратной связью LFSR – linear feedback shift register IP – cложно-функциональный блок ЦАП – цифра аналоговый преобразователь VSA – vector signal analyzer ppm – parts per million

#### **СПИСОК ИСПОЛЬЗОВАННЫХ ИСТОЧНИКОВ**

<span id="page-38-0"></span>1 Спутниковые системы связи: Учебное пособие для вузов / Под ред. А. М. Сомова. − Москва: Горячая линия-Телеком, 2012. – 244 с.: ил. ISBN 978-5-9912-0225-1.

2 Цифровая связь. – Пер. с англ. // Под ред. Д. Д. Кловского. – М.: Радио и связь,  $2000 - 800$  с – стр. 151.

3 Цифровая обработка сигналов: Второе издание. Пер. с англ. – М.: ООО «Бином-Пресс», 2006 г. – 656 с.: ил.

4 Xilinx Products [Электронный ресурс] : Официальный сайт компании Xilinx. – URL: https://www.xilinx.com/products/design-tools/vivado.html (дата обращения: 02.01.2023).

5 Block Memory Generator v8.4 Product Guide (PG058) / AMD Adaptive Computing Documentation Portal : [сайт]. – URL: https://docs.xilinx.com/v/u/en-US/pg058-blk-mem-gen (дата обращения: 02.01.2023).

6 Принцип работы РСЛОС [Электронный ресурс]. – URL: https://habr.com/ru/articles/534732/ (дата обращения: 02.01.2023).

7 Четырехпозиционная фазовая модуляция [Электронный ресурс]. – URL: https://digteh.ru/UGFSvSPS/modul/QPSK/ (дата обращения: 02.01.2023).

8 FIR Compiler (PG149) / AMD Adaptive Computing Documentation Portal : [сайт]. – URL: https://docs.xilinx.com/r/en-US/pg149-fir-compiler (дата обращения: 02.01.2023).

9 Introduction to Filter Designer / MathWorks : [сайт]. – URL: https://www.mathworks.com/help/signal/ug/introduction-to-filterdesigner.html (дата обращения: 02.01.2023).

10 Логическое проектирование и верификация систем на SystemVerilog / пер. с анг. А. А. Слинкина, А. С. Камкина, М. М. Чупилко; науч. ред. А. С. Камкин, М. М. Чупилко. – М.: ДМК Пресс, 2019. – 384с.: ил.

## **ПРИЛОЖЕНИЕ А**

## **Листинг разработанного ПЛИС – проекта**

<span id="page-39-0"></span>В приложении приведены заголовки основных модулей, большая часть кода приведена на CD-диске.

```
Топ модуль проекта:
module Modulator #(
  parameter SIZE INPUT BIT = 8,
   parameter SIZE_OUTPUT_BIT = 32
)(
   // Управляющие сигналы
   input i_clk,
   input i_reset,
   // Входные данные
   input [SIZE_INPUT_BIT-1:0] i_data,
   input i_valid_input,
  output o ready,
   // Выходные данные
   output [31:0] o_data,
   output o_valid_output
);
```

```
endmodule
```

```
Модуль Pack:
```

```
module Pack #(
  parameter SIZE BIT PACK = 1976,
  parameter SIZE INPUT BIT = 8,
  parameter SIZE OUTPUT BIT = 1,
   parameter SISE_PREAMBLE = 32,
  parameter LENGTHE_INPUT_BIT = SIZE_BIT_PACK / SIZE_INPUT_BIT,
  parameter LENGTHE OUTPUT BIT = SIZE BIT PACK / SIZE OUTPUT BIT,
 parameter SIZE ADDR INPUT = $clog2(LENGTHE INPUT BIT),
  parameter SIZE_ADDR_OUTPUT = $clog2(LENGTHE_OUTPUT_BIT),
 parameter ADDR_FIRST_WRITE = SISE_PREAMBLE / SIZE_INPUT_BIT
)(
   // Управляющие сигналы
   input i_clk,
   input i_reset,
   // Сигналы для входных данных
  output reg o ready,
  input [SIZE INPUT BIT-1:0] i data,
   input i_valid_input,
   // Сигналы для выходных данных
   input i_ready_output,
  output reg [SIZE OUTPUT BIT-1:0] o data,
   output reg o_valid
);
```
endmodule

### Модуль Spread:

```
module Spread #(
  parameter SPREAD = 24,
  parameter SIZE_COUNTER = $clog2(SPREAD)
)(
   // Управляющие сигналы
   input i_clk,
```

```
input i reset,
 // Сигналы для входа
 input i_data,
 input i_valid,
 output reg o_ready,
 // Сигналы для вывода
input i enable,
 output o_data,
 output reg o_valid
```
);

endmodule

## Модуль QPSK:

```
module QPSK (
   // Управляющие сигналы
   input i_clk,
  input i reset,
   // Входные данные
   input i_data,
   input i_valid,
   // Выходные данные
   output reg [31:0] o_data,
   output reg o_valid
);
```
endmodule

#### Модуль lfsr:

```
module lfsr(
   // Сигналы управления
   input i_clk,
   input i_reset,
   // Сигнал валидности
```

```
 input i_valid,
   // Выход
  output o_data
);
```

```
endmodule
```
# Модуль Divider\_clk:

```
module Divider_clk #(
   parameter DIVIDER = 240,
  parameter SIZE_COUNTER = $clog2(DIVIDER)
)(
   input i_clk,
   input i_reset,
   input i_ready,
  output reg o_clk
);
```

```
endmodule
```
Министерство науки и высшего образования РФ Федеральное государственное автономное образовательное учреждение высшего образования «СИБИРСКИЙ ФЕДЕРАЛЬНЫЙ УНИВЕРСИТЕТ»

Институт космических и информационных технологий Кафедра вычислительной техники

## **УТВЕРЖДАЮ**

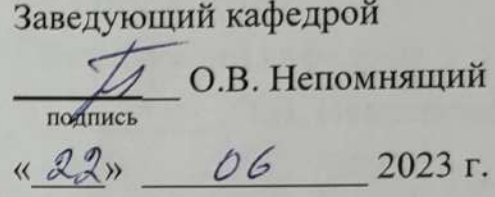

### БАКАЛАВРСКАЯ РАБОТА

09.03.01 - Информатика и вычислительная техника

Разработка широкополосного модулятора спутниковой абонентской станции

Руководитель

Выпускник

Нормоконтролер

подпись, дата

21.06.23 ст. преподаватель

А.Г. Хантимиров

all , 21.06.23

М.В. Сабитов

**одпись**, дата

 $21.06.23$  ст. преподаватель HOAN подпись, дата

А.Г. Хантимиров

Красноярск 2023